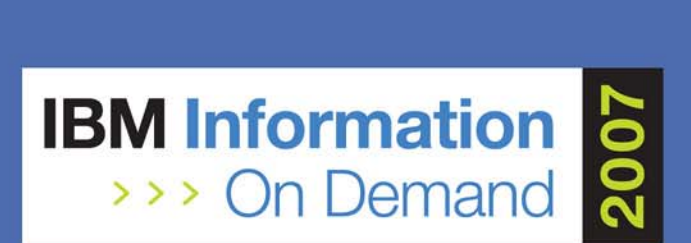

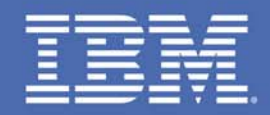

## **New Cool SQL: DB2 9 for z/OS New Cool SQL: DB2 9 for z/OS**

*Willie Favero, Senior Certified IT Software Specialist*

*IBM S&D, Americas, West Region*

*wfavero@ibm.us.com*

*Session #1094*

*Data Servers - System z - DB2 and Tools* 

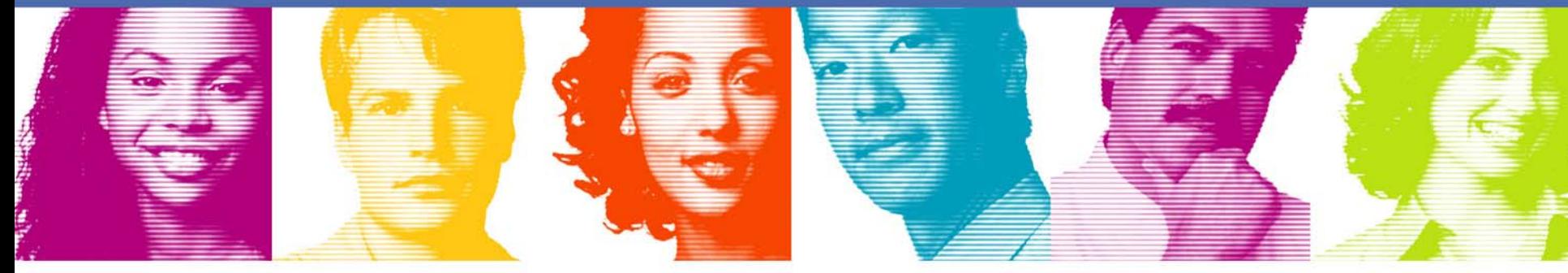

### **Act.Right.Now.**

**IBM INFORMATION ON DEMAND 2007** October 14 - 19, 2007 **Mandalay Bay** Las Vegas, Nevada

Copyright © 2007 IBM Corporation All rights reserved

### Disclaimer

The information contained in this presentation has not been submitted to any formal IBM review and is distributed on an "As Is" basis without any warranty either expressed or implied. The use of this information is a customer responsibility.

The materials in this presentation are also subject to

- enhancements at some future date,
- a new release of DB2, or
- a Programming Temporary Fix (PTF)

*IBM MAY HAVE PATENTS OR PENDING PATENT APPLICATIONS COVERING SUBJECT MATTER IN THIS DOCUMENT. THE FURNISHING OF THIS DOCUMENT DOES NOT IMPLY GIVING LICENSE TO THESE PATENTS.*

TRADEMARKS: THE FOLLOWING TERMS ARE TRADEMARKS OR ® REGISTERED TRADEMARKS OF THE IBM CORPORATION IN THE UNITED STATES AND/OR OTHER COUNTRIES: AIX, AS/400, DATABASE 2, DB2, e-business logo, Enterprise Storage Server, ESCON, FICON, OS/390, OS/400, ES/9000, MVS/ESA, Netfinity, RISC, RISC SYSTEM/6000, iSeries, pSeries, xSeries, SYSTEM/390, IBM, Lotus, NOTES, WebSphere, z/Architecture, z/OS, zSeries, System z.

*THE FOLLOWING TERMS ARE TRADEMARKS OR REGISTERED TRADEMARKS OF THE MICROSOFT CORPORATION IN THE UNITED STATES AND/OR OTHER COUNTRIES: MICROSOFT, WINDOWS, WINDOWS NT, ODBC and WINDOWS 95.*

#### *For additional information visit the URL*

**<http://www.ibm.com/legal/copytrade.phtml>** *for* **"Copyright and trademark information"**

**New Cool SQL: DB2 9 for z/OS**

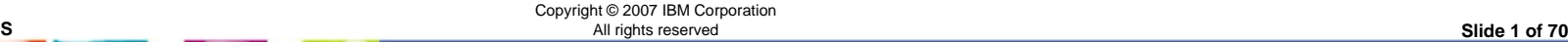

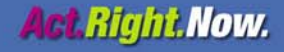

# SQL: Productivity, DB2 family & porting

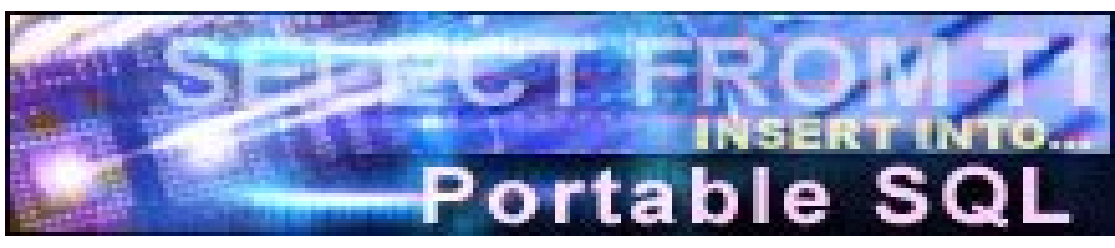

### $\blacksquare$  XML

**New Cool SQL: DB2 9 for z/OS**

- **MERGE & TRUNCATE**
- **SELECT FROM UPDATE, DELETE, MERGE**
- **INSTEAD OF TRIGGER**
- **BIGINT, VARBINARY, BINARY, DECIMAL FLOAT**
- **-Native SQL Procedure Language**
- **Nested compound**
- **Optimistic locking**
- **LOB File reference variable & FETCH CONTINUE**
- **FETCH FIRST & ORDER BY in subselect and fullselect**
- **INTERSECT & EXCEPT**
- **Many new built-in functions, caseless comparisons**
- **Index on expression**
- **Improved DDL consistency CURRENT SCHEMA**

Copyright © 2007 IBM Corporation All rights reserved **Slide 2 of 70**

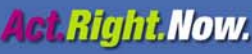

### DB2 SQL **z z/OS V7CommonLUE Linux, Unix & Windows V8.2**

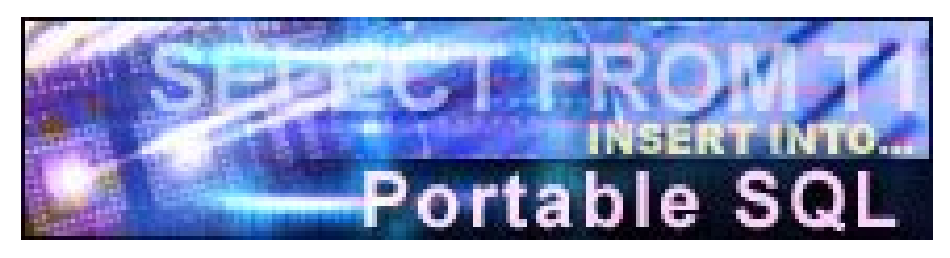

Inner and Outer Joins, Table Expressions, Subqueries, GROUP BY, Complex Correlation, Global Temporary Tables, CASE, 100+ Built-in Functions, Limited Fetch, Insensitive Scroll Cursors, UNION Everywhere, MIN/MAX Single Index Support, Self Referencing Updates with Subqueries, Sort Avoidance for ORDER BY, and Row Expressions, Call from trigger, statement isolation

Updateable UNION in Views, ORDER BY/FETCH FIRST in subselects & table expressions, GROUPING SETS, ROLLUP, CUBE, INSTEAD OF TRIGGER, EXCEPT, INTERSECT, 16 Builtin Functions, MERGE, Native SQL Procedure Language, SET CURRENT ISOLATION, BIGINT data type, file reference variables, SELECT FROM UPDATE, DELETE & MERGE, multi-site join, 2M Statement Length, GROUP BY Expression, Sequences, Scalar Fullselect, Materialized Query Tables, Common Table Expressions, Recursive SQL, CURRENT PACKAGE PATH, VOLATILE Tables, Star Join Sparse Index, Qualified Column names, Multiple DISTINCT clauses, ON COMMIT DROP, Transparent ROWID Column, FOR READ ONLY KEEP UPDATE LOCKS, SET CURRENT SCHEMA, Client special registers, long SQL object names, SELECT from INSERT

**New Cool SQL: DB2 9 for z/OS**

**z**

**C**

**o**

**m**

**m**

**o**

**n**

**L**

**U**

**W**

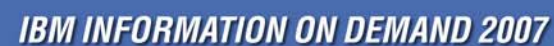

Copyright © 2007 IBM Corporation<br>All rights reserved

All rights reserved **Slide 3 of 70**

**Act Right Now.** 

## DB2 SQL

### **z z/OS V8**

**z**

**C**

**o**

**m**

**m**

**o**

**n**

### **CommonLUW (Linux, Unix & Windows) V8.2**

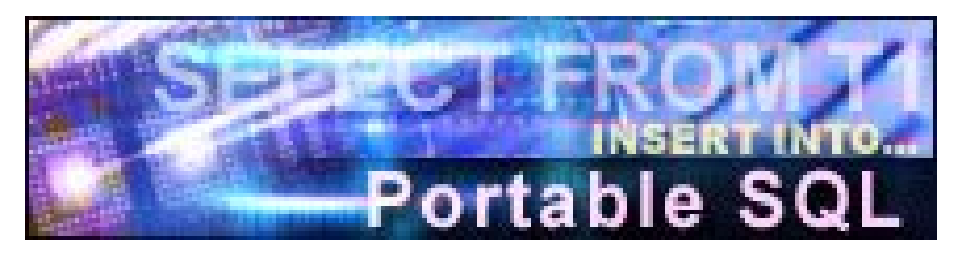

Multi-row INSERT, FETCH & multi-row cursor UPDATE, Dynamic Scrollable Cursors, GET DIAGNOSTICS, Enhanced UNICODE for SQL, join across encoding schemes, IS NOT DISTINCT FROM, Session variables, range partitioning

Inner and Outer Joins, Table Expressions, Subqueries, GROUP BY, Complex Correlation, Global Temporary Tables, CASE, 100+ Built-in Functions including SQL/XML, Limited Fetch, Insensitive Scroll Cursors, UNION Everywhere, MIN/MAX Single Index Support, Self Referencing Updates with Subqueries, Sort Avoidance for ORDER BY, and Row Expressions, 2M Statement Length, GROUP BY Expression, Sequences, Scalar Fullselect, Materialized Query Tables, Common Table Expressions, Recursive SQL, CURRENT PACKAGE PATH, VOLATILE Tables, Star Join Sparse Index, Qualified Column names, Multiple DISTINCT clauses, ON COMMIT DROP, Transparent ROWID Column, Call from trigger, statement isolation, FOR READ ONLY KEEP UPDATE LOCKS, SET CURRENT SCHEMA, Client special registers, long SQL object names, SELECT from INSERT

Updateable UNION in Views, ORDER BY/FETCH FIRST in subselects & table expressions, GROUPING SETS, ROLLUP, CUBE, INSTEAD OF TRIGGER, EXCEPT, INTERSECT, 16 Builtin Functions, MERGE, Native SQL Procedure Language, SET CURRENT ISOLATION, BIGINT data type, file reference variables, SELECT FROM UPDATE or DELETE, multi-site join, MDC

**New Cool SQL: DB2 9 for z/OS**

**L**

**U**

**W**

Copyright © 2007 IBM Corporation All rights reserved **Slide 4 of 70**

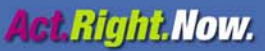

### DB2 SQL

### **z z/OS V9**

**z**

**C**

**o**

**m**

**m**

**o**

**n**

**L**

**U**

### **CommonLUW (Linux, Unix & Windows) V9**

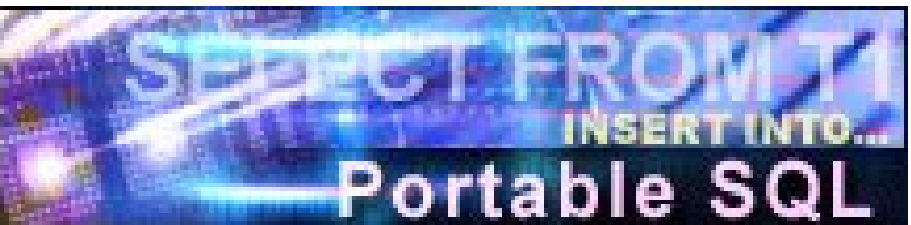

Multi-row INSERT, FETCH & multi-row cursor UPDATE, Dynamic Scrollable Cursors, GET DIAGNOSTICS, Enhanced UNICODE for SQL, join across encoding schemes, IS NOT DISTINCT FROM, Session variables, **TRUNCATE, DECIMAL FLOAT, VARBINARY, optimistic locking, FETCH CONTINUE, ROLE, MERGE, SELECT from MERGE**

Inner and Outer Joins, Table Expressions, Subqueries, GROUP BY, Complex Correlation, Global Temporary Tables, CASE, 100+ Built-in Functions including SQL/XML, Limited Fetch, Insensitive Scroll Cursors, UNION Everywhere, MIN/MAX Single Index Support, Self Referencing Updates with Subqueries, Sort Avoidance for ORDER BY, and Row Expressions, 2M Statement Length, GROUP BY Expression, Sequences, Scalar Fullselect, Materialized Query Tables, Common Table Expressions, Recursive SQL, CURRENT PACKAGE PATH, VOLATILE Tables, Star Join Sparse Index, Qualified Column names, Multiple DISTINCT clauses, ON COMMIT DROP, Transparent ROWID Column, Call from trigger, statement isolation, FOR READ ONLY KEEP UPDATE LOCKS, SET CURRENT SCHEMA, Client special registers, long SQL object names, SELECT from INSERT, **UPDATE or DELETE, INSTEAD OF TRIGGER, Native SQL Procedure Language, BIGINT, file reference variables, XML, FETCH FIRST & ORDER BY in subselect and fullselect, caseless comparisons, INTERSECT, EXCEPT, not logged tables**, **range partitioning, compression**

**New Cool SQL: DB2 9 for z/OS** Updateable UNION in Views, GROUPING SETS, ROLLUP, CUBE, 16 Built-in Functions, SET CURRENT ISOLATION, multi-site join, MERGE, MDC, **XQuery**

All rights reserved **Slide 5 of 70**

**IBM INFORMATION ON DEMAND 2007** 

Copyright © 2007 IBM Corporation

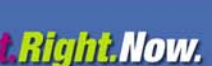

## List of topics

- **INTERSECT, EXCEPT**
- **INSTEAD OF triggers**
- **MERGE**
- SELECT FROM MERGE / UPDATE / DELETE
- TRUNCATE
- ORDER BY and FETCH FIRST in subselect
- **New data types** 
	- BIGINT
	- BINARY / VARBINARY
	- DECFLOAT

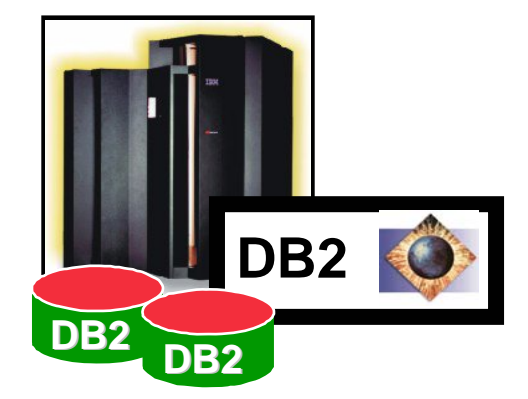

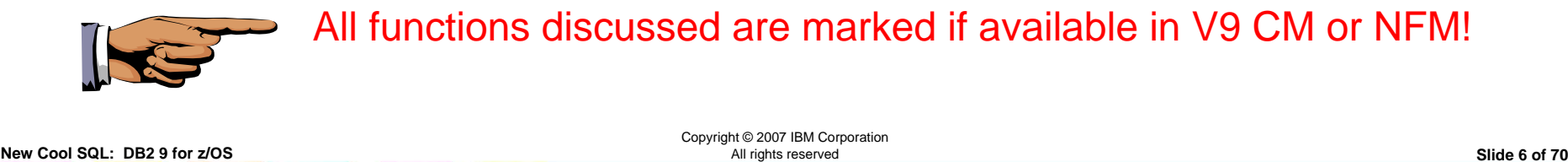

**Act Right Now.** 

### **INTERSECT and EXCEPT**

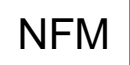

**New Cool SQL: DB2 9 for z/OS**

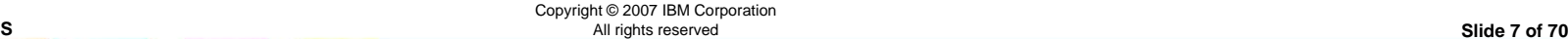

**IBM INFORMATION ON DEMAND 2007** 

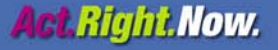

# Options for joining sets

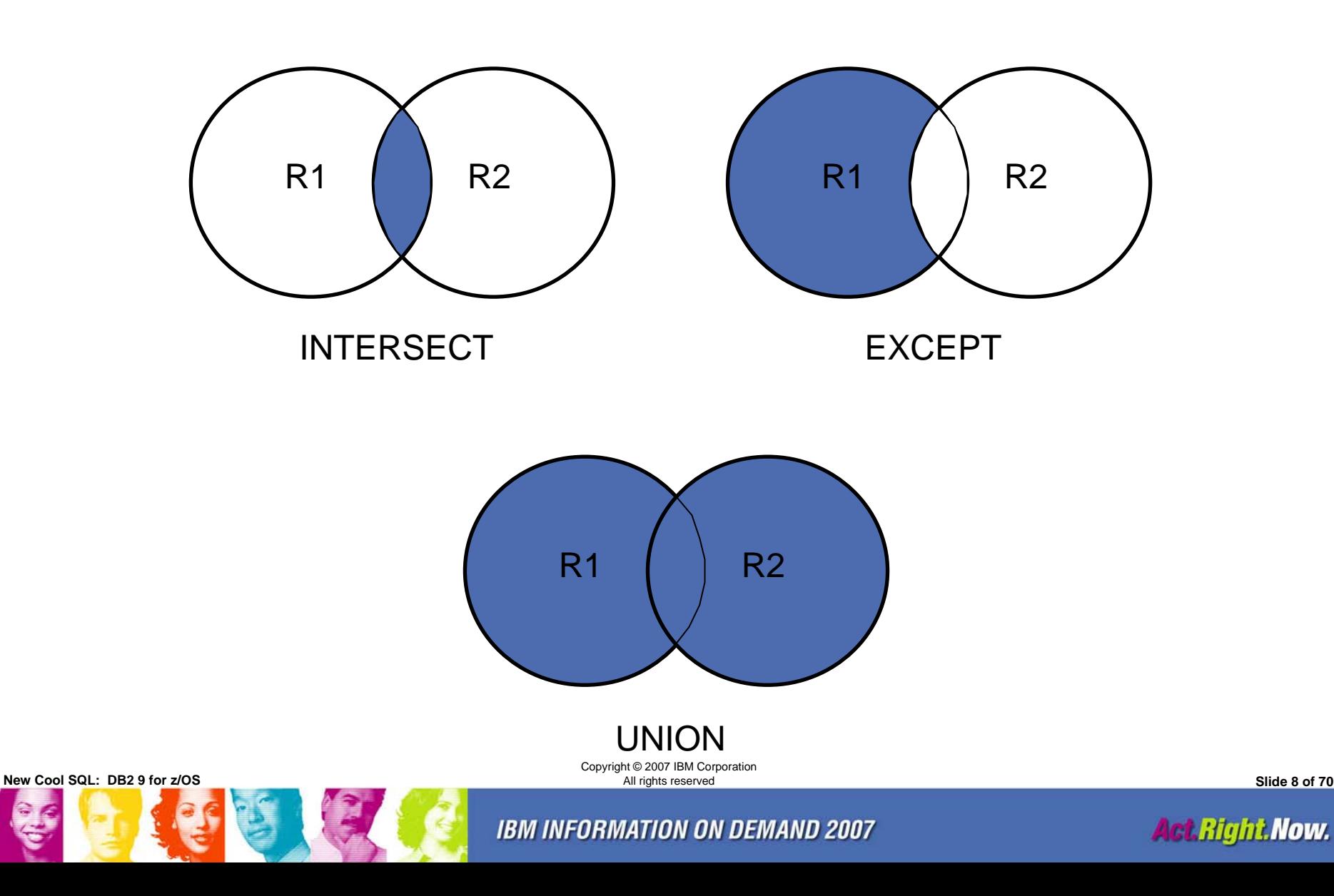

### EXCEPT and INTERSECT Columns Participation

 $\overline{\phantom{a}}$ Same as UNION today . . .

**New Cool SQL: DB2 9 for z/OS**

- $\mathcal{L}_{\mathcal{A}}$  R1 and R2 must have the same number of columns
	- – data type for the n-th column of R1 must be compatible with the n-th column of R2
	- – data type must not be CLOB, BLOB, DBCLOB, XML, or distinct type based on these types
- If the n-th column of R1 and the n-th column of R2 have the same name, then the n-th column of the result table has the same name; else unnamed
- Qualified column names cannot be used in the ORDER BY clause when the set operators are specified

Copyright © 2007 IBM Corporation All rights reserved **Slide 9 of 70**

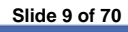

**Act Right Now.** 

# Sample query for following examples

SELECT LAST\_NAME, FIRST\_NAME, . . .

FROM *first\_table*

WHERE . . .

**UNION | INTERSECT | EXCEPT**

SELECT LAST\_NAME, FIRST\_NAME, . . .

FROM *second\_table*

WHERE . . .

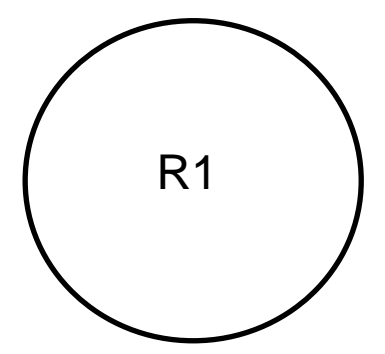

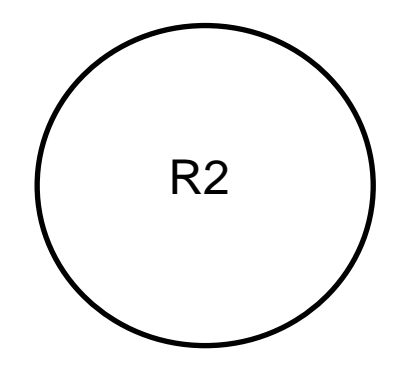

**New Cool SQL: DB2 9 for z/OS**

Copyright © 2007 IBM Corporation All rights reserved **Slide 10 of 70**

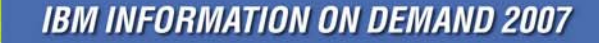

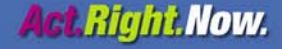

### Result set R1

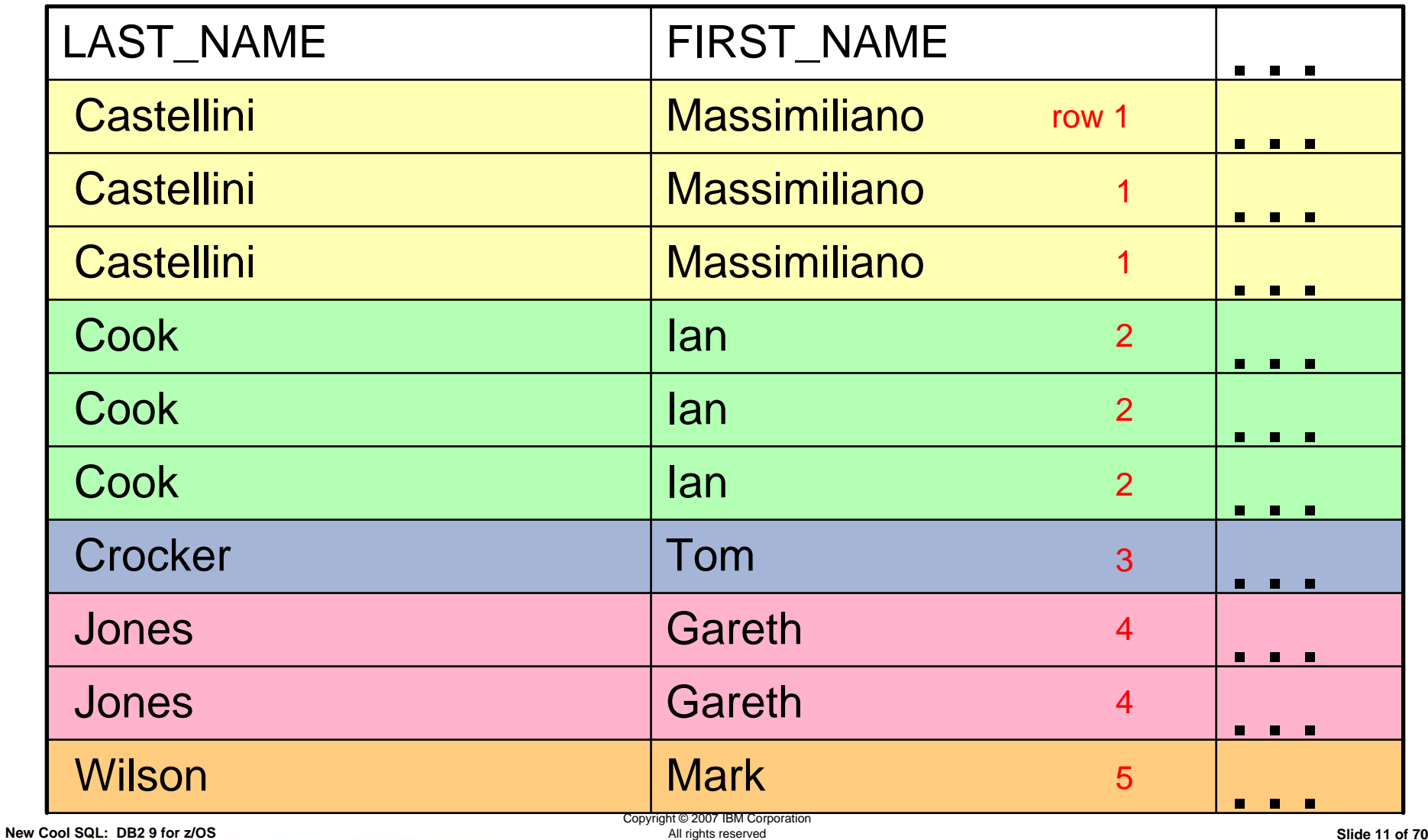

**IBM INFORMATION ON DEMAND 2007** 

**Act.Right Now.** 

### Let's Start with Tables R1 and R2

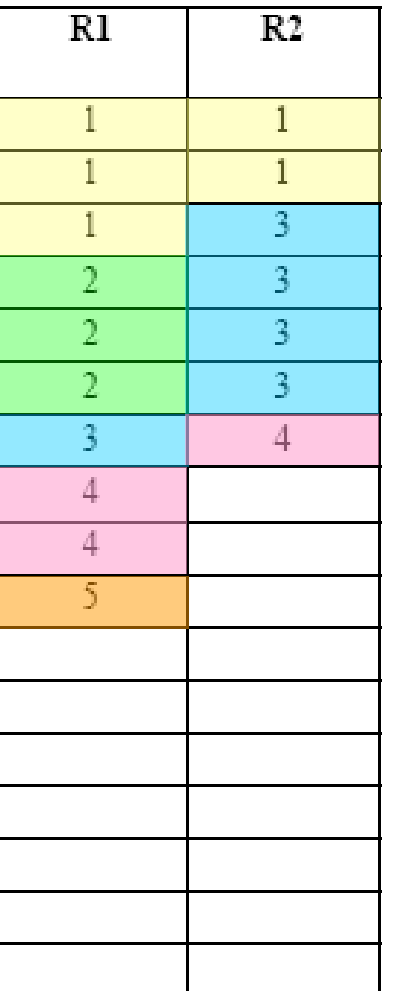

**New Cool SQL: DB2 9 for z/OS**

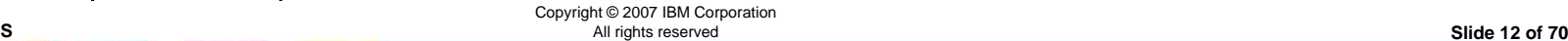

**IBM INFORMATION ON DEMAND 2007** 

**Act.Right.Now.** 

## Result of operations -- *r1* UNION *r2*

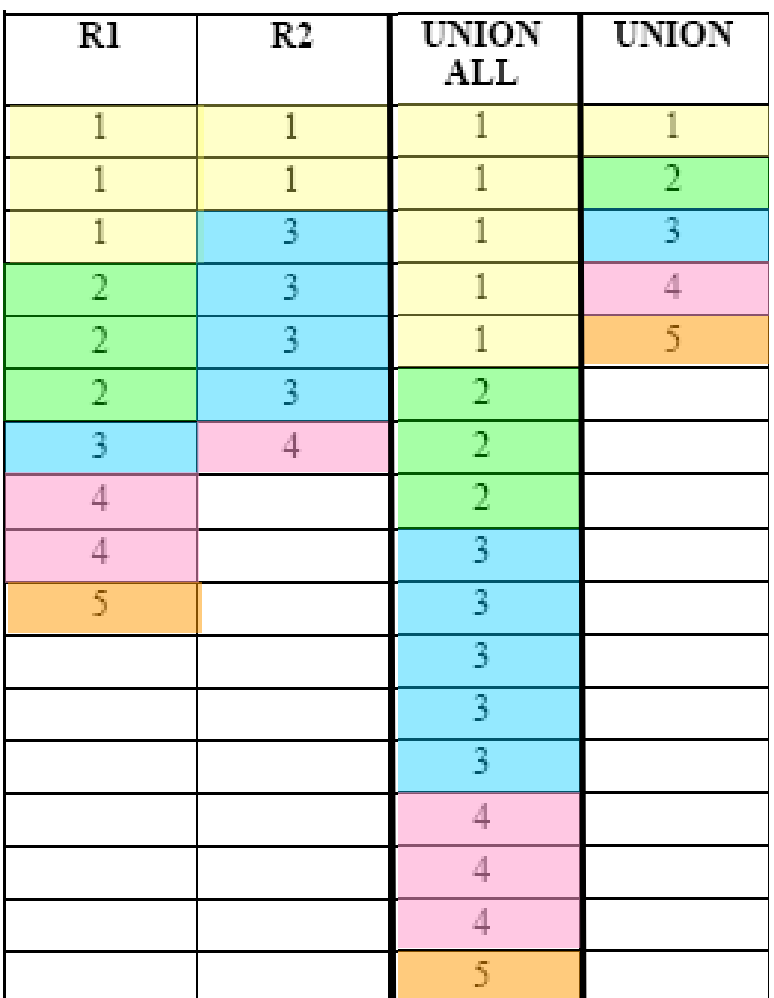

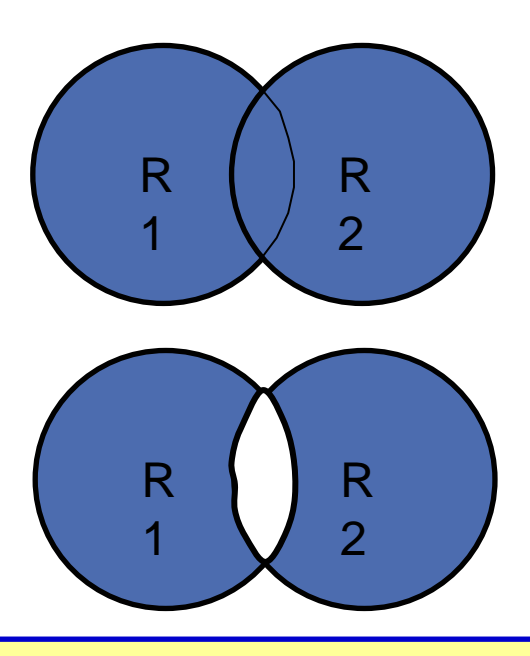

**Show me all of the rows from the result table of each SELECT statement.**

**New Cool SQL: DB2 9 for z/OS**

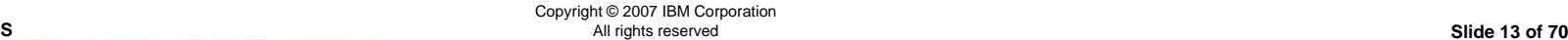

#### **IBM INFORMATION ON DEMAND 2007**

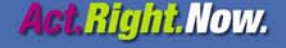

## Result of operations -- *r1* EXCEPT *r2*

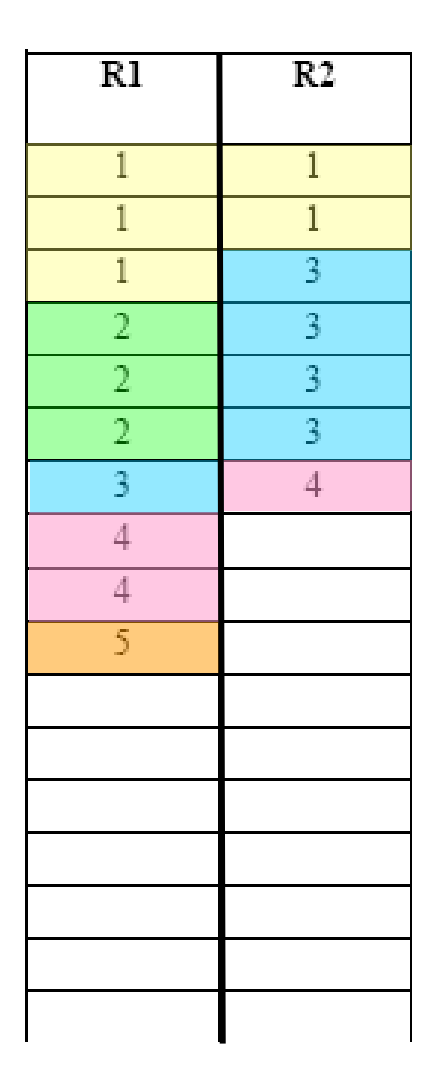

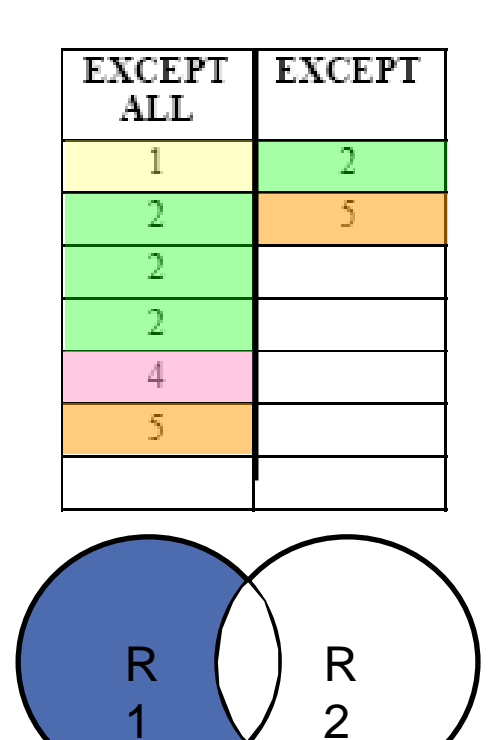

**Show me the rows in R1 which do not have a corresponding row in R2.**

**New Cool SQL: DB2 9 for z/OS**

Copyright © 2007 IBM Corporation All rights reserved **Slide 14 of 70**

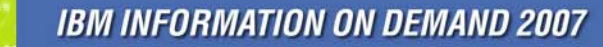

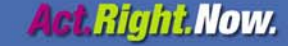

### Result of operations -- *r1* INTERSECT *r2*

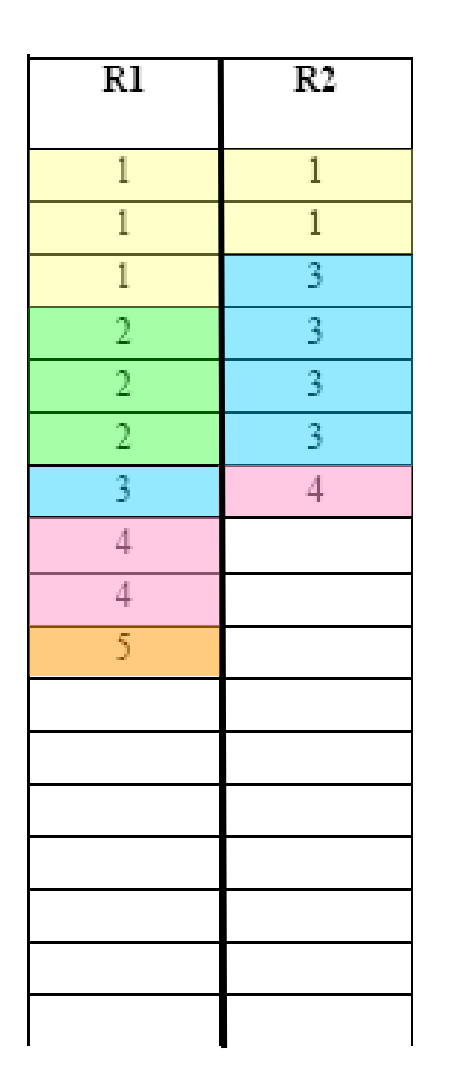

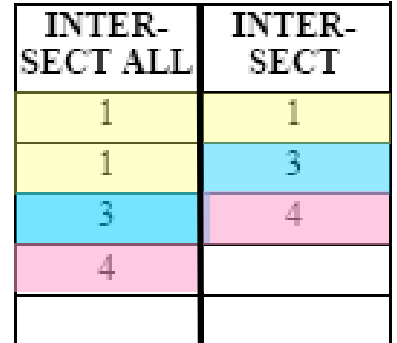

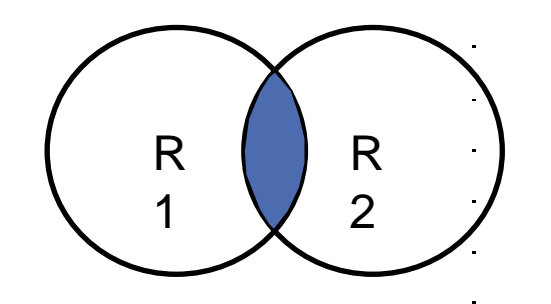

**Show me the rows which appear in both R1** *and* **R2.**

**New Cool SQL: DB2 9 for z/OS**

Copyright © 2007 IBM Corporation All rights reserved **Slide 15 of 70**

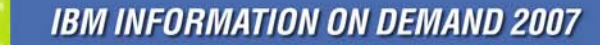

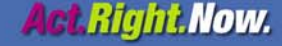

### Result of operations -- Examples of All

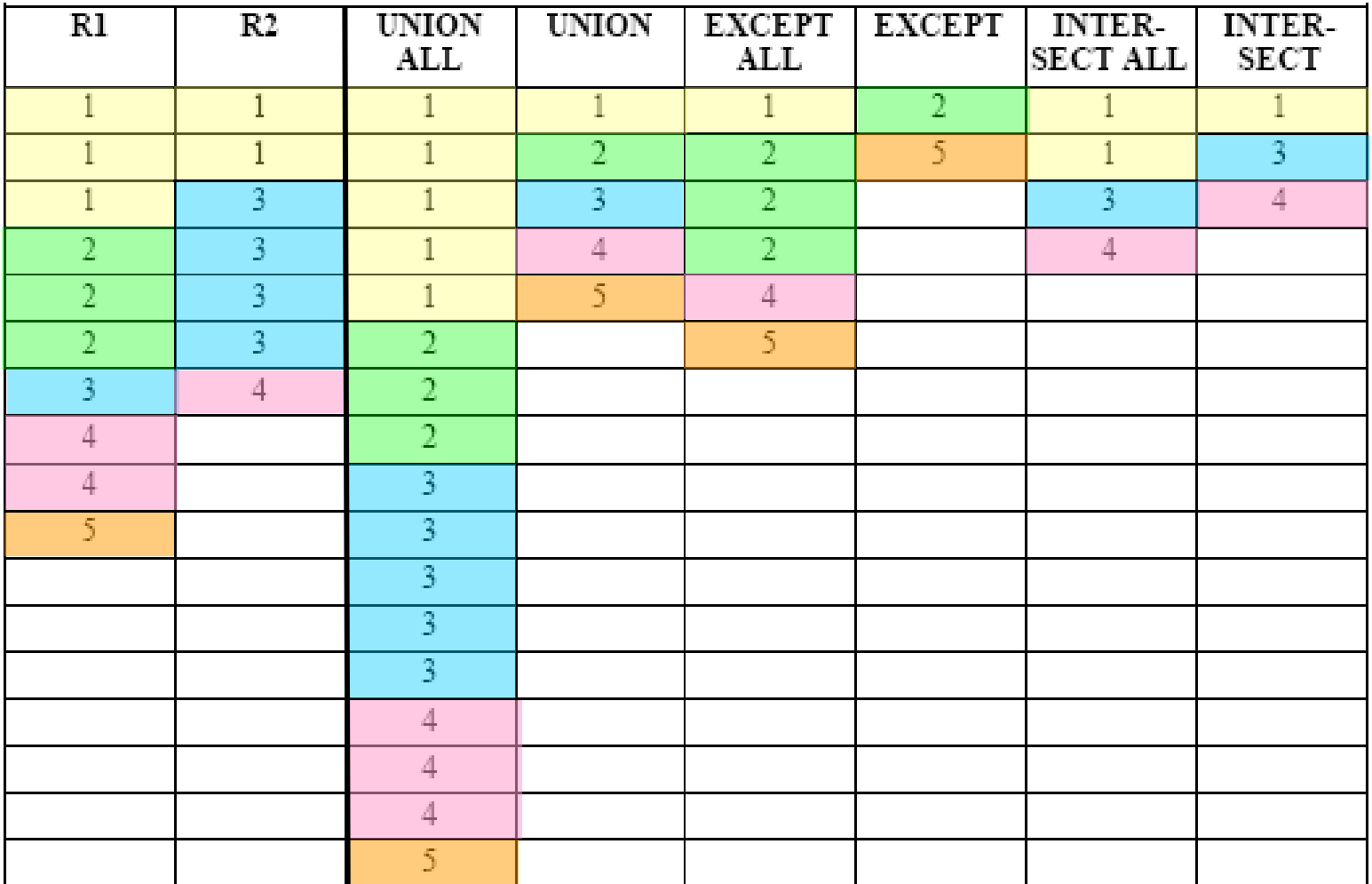

**New Cool SQL: DB2 9 for z/OS**

Copyright © 2007 IBM Corporation All rights reserved **Slide 16 of 70**

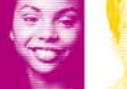

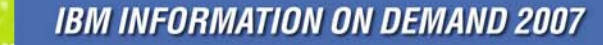

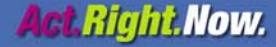

# **INSTEAD OF triggers**

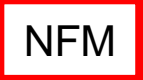

**New Cool SQL: DB2 9 for z/OS**

Copyright © 2007 IBM Corporation All rights reserved **Slide 17 of 70**

**IBM INFORMATION ON DEMAND 2007** 

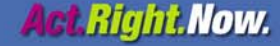

# INSTEAD OF triggers: current problem and goal

- Customers use views for read access control
- **Many views are not updatable, so customers have to** access base tables for data changes. Triggers can be used to help control updates.
- No INSERT / UPDATE / DELETE for read-only views
- **Goal:** to provide a mechanism to unify the target for all read / write access by an application (i.e., through views)

Copyright © 2007 IBM Corporation

**New Cool SQL: DB2 9 for z/OS**

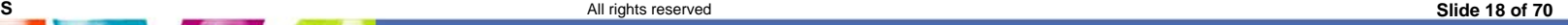

**IBM INFORMATION ON DEMAND 2007** 

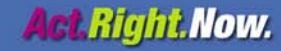

# INSTEAD OF triggers

- **A** new type of trigger (~ BEFORE, AFTER triggers)
- **Processed instead of the UPDATE, DELETE or** INSERT statement that activated the trigger
- **Can only be defined on views** 
	- and the state of the provides an extension to the updatability of views
	- and the state of the requested update operation against the view gets replaced by the trigger logic
	- **Links of the Common**  application still believes all operations are performed against the view
	- –applicable even for updatable views

**New Cool SQL: DB2 9 for z/OS**

Copyright © 2007 IBM Corporation

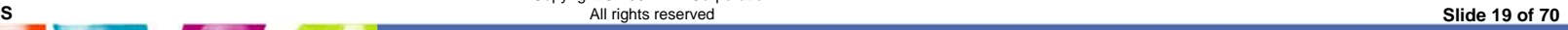

**Act Right Now.** 

### Example

**CREATE TABLE WEATHER (CITY VARCHAR(25), TEMPF DECIMAL(5,2))**

**CREATE VIEW CELCIUS\_WEATHER (CITY, TEMPC) AS SELECT CITY, (TEMPF-32)/1.8 FROM WEATHER**

### **CREATE TRIGGER CW\_INSERT INSTEAD OF INSERT**

**ON CELCIUS\_WEATHER REFERENCING NEW AS NEWCWFOR EACH ROW MODE DB2SQL INSERT INTO WEATHER VALUES (NEWCW.CITY, 1.8\*NEWCW.TEMPC+32)**

### **CREATE TRIGGER CW\_UPDATE INSTEAD OF UPDATE**

**ON CELCIUS\_WEATHER REFERENCING NEW AS NEWCW OLD AS OLDCW FOR EACH ROW MODE DB2SQL UPDATE WEATHER WSET W.CITY = NEWCW.CITY, W.TEMPF = 1.8\*NEWCW.TEMPC+32WHERE W.CITY = OLDCW.CITY**

**New Cool SQL: DB2 9 for z/OS**

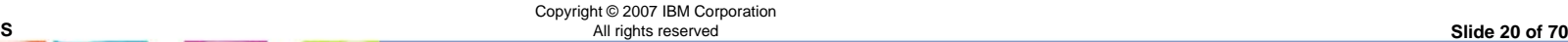

**IBM INFORMATION ON DEMAND 2007** 

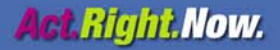

## **Restrictions**

- Only 1 INSTEAD OF INSERT, UPDATE, DELETE per view
- **View cannot be symmetric**
- **Service Service** Only has row granularity
- **No WHEN clause**
- Cannot specify UPDATE OF column list
- **Service Service** Cannot change transition variables
- Does not work with position UPDATE / DELETE
- No LOB, XML

**New Cool SQL: DB2 9 for z/OS**

- SELECT FROM UPDATE/DELETE/INSERT not supported
- MERGE into a view with INSTEAD OF trigger is not supported

Copyright © 2007 IBM Corporation All rights reserved **Slide 21 of 70**

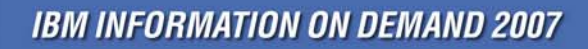

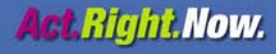

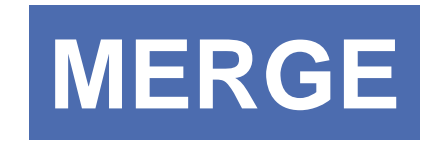

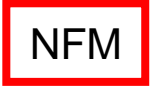

**New Cool SQL: DB2 9 for z/OS**

Copyright © 2007 IBM Corporation All rights reserved **Slide 22 of 70**

**IBM INFORMATION ON DEMAND 2007** 

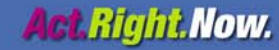

## Customer requirements for MERGE

- A customer requested a way of issuing a searched UPDATE from a multiple-row source data. The source data is used to update the database if there is a match found. Otherwise the source data is used to insert a new row in the database.
- Such support would also be useful in client/server oriented applications, which request a set of rows from the database, allow the user to modify the data through a GUI and then store the set of data back to the database. A combined UPDATE and INSERT operation would allow the user to update and add new rows on, say, a GUI window and then would allow the underlying application to easily reflect these changes in the database.

**New Cool SQL: DB2 9 for z/OS**

Copyright © 2007 IBM Corporation All rights reserved **Slide 23 of 70**

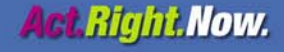

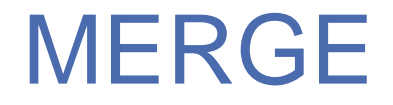

**New Cool SQL: DB2 9 for z/OS**

Combine UPDATE and INSERT operation to a target table or view, from a input source of host-variable-arrays modeled as a source table

- –When source rows match to target, update target rows from source
- –When source rows do not match to target, insert source rows into target

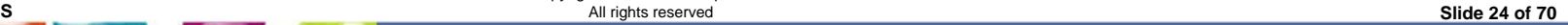

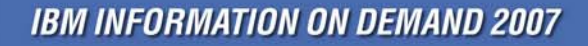

Copyright © 2007 IBM Corporation

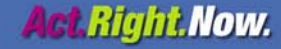

## Example of MERGE

MERGE INTO account AS **T**USING (VALUES (:hv\_id, :hv\_amt) FOR 5 ROWS) AS **S (id,amt)**  $ON$  T.id = S.id WHEN MATCHED THENUPDATE SET balance  $=$  T balance  $+$  S amt WHEN NOT MATCHED THENINSERT (id, balance) VALUES (S.id, S.amt) NOT ATOMIC CONTINUE ON SQLEXCEPTION

**New Cool SQL: DB2 9 for z/OS**

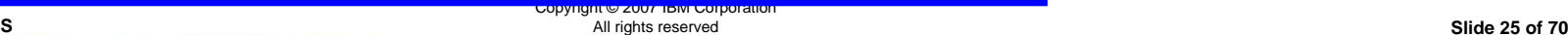

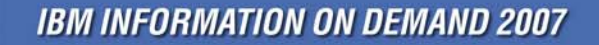

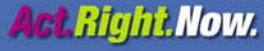

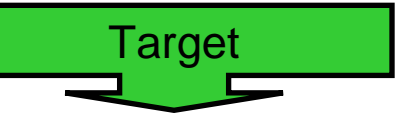

### Account - before

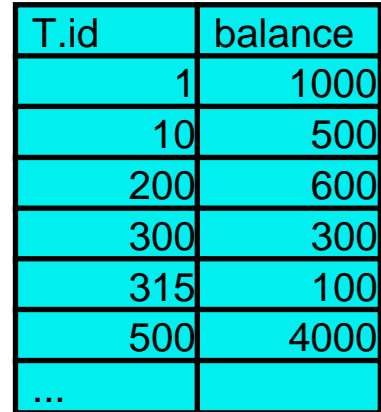

#### MERGE **INTO account** AS **T**

USING (VALUES (:hv\_id, :hv\_amt) FOR 5 ROWS) AS **S (id,amt)**  $ON$  T.id = S.id WHEN MATCHED THENUPDATE SET balance = T.balance + S.amtWHEN NOT MATCHED THENINSERT (id, balance) VALUES (S.id, S.amt) NOT ATOMIC CONTINUE ON SQLEXCEPTION

**New Cool SQL: DB2 9 for z/OS**

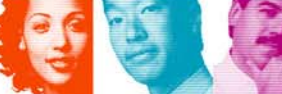

**IBM INFORMATION ON DEMAND 2007** 

Copyright © 2007 וואסר Copyright ©<br>All rights reserved

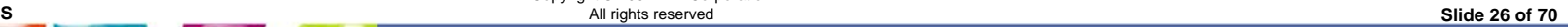

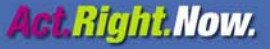

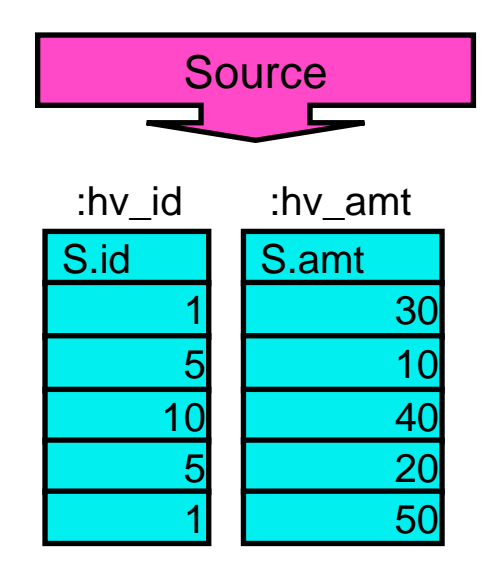

MERGE INTO account AS **T**USING (**VALUES (:hv\_id, :hv\_amt)** FOR 5 ROWS) AS **S (id,amt)**  $ON$  T.id = S.id WHEN MATCHED THENUPDATE SET balance = T.balance + S.amtWHEN NOT MATCHED THENINSERT (id, balance) VALUES (S.id, S.amt) NOT ATOMIC CONTINUE ON SQLEXCEPTION

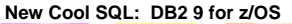

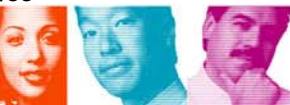

Copyright © 2007 וואופוד Copyright <mark>⊘</mark><br>All rights reserved

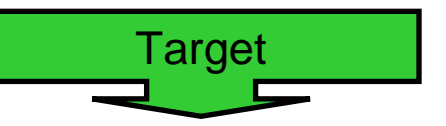

Account - before

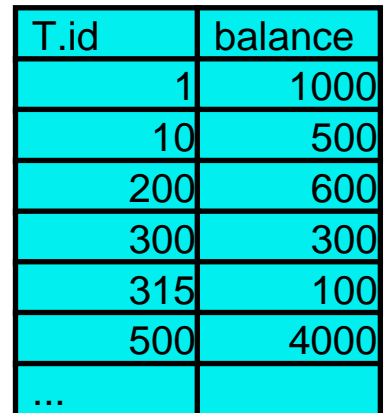

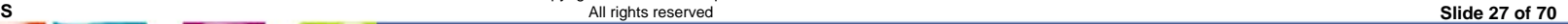

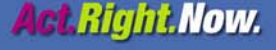

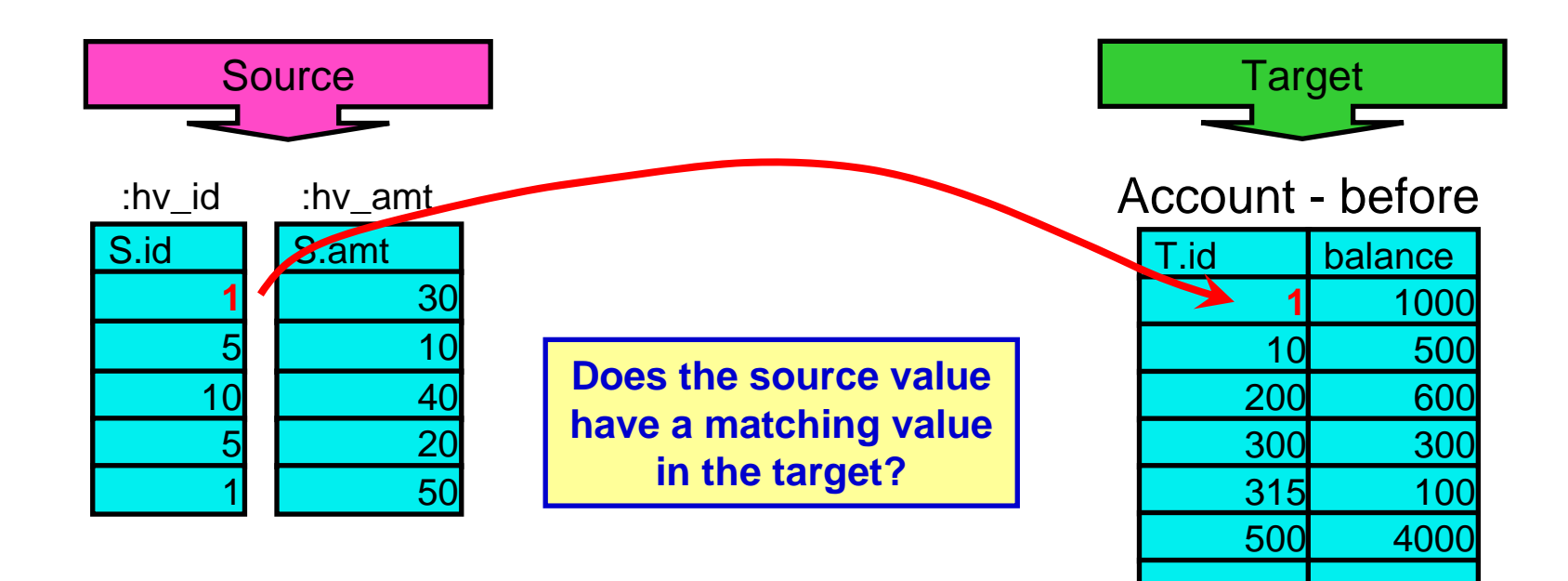

MERGE INTO account AS **T**USING (VALUES (:hv\_id, :hv\_amt) FOR 5 ROWS) AS **S** (id,amt) **ON T.id = S.idWHEN MATCHED THENUPDATE SET balance = T.balance + S.amt**WHEN NOT MATCHED THENINSERT (id, balance) VALUES (S.id, S.amt) NOT ATOMIC CONTINUE ON SQLEXCEPTION

**New Cool SQL: DB2 9 for z/OS**

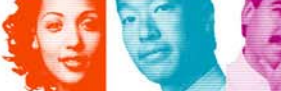

**IBM INFORMATION ON DEMAND 2007** 

Copyright © 2007 IBM Corporation

All rights reserved **Slide 28 of 70**

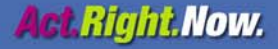

...

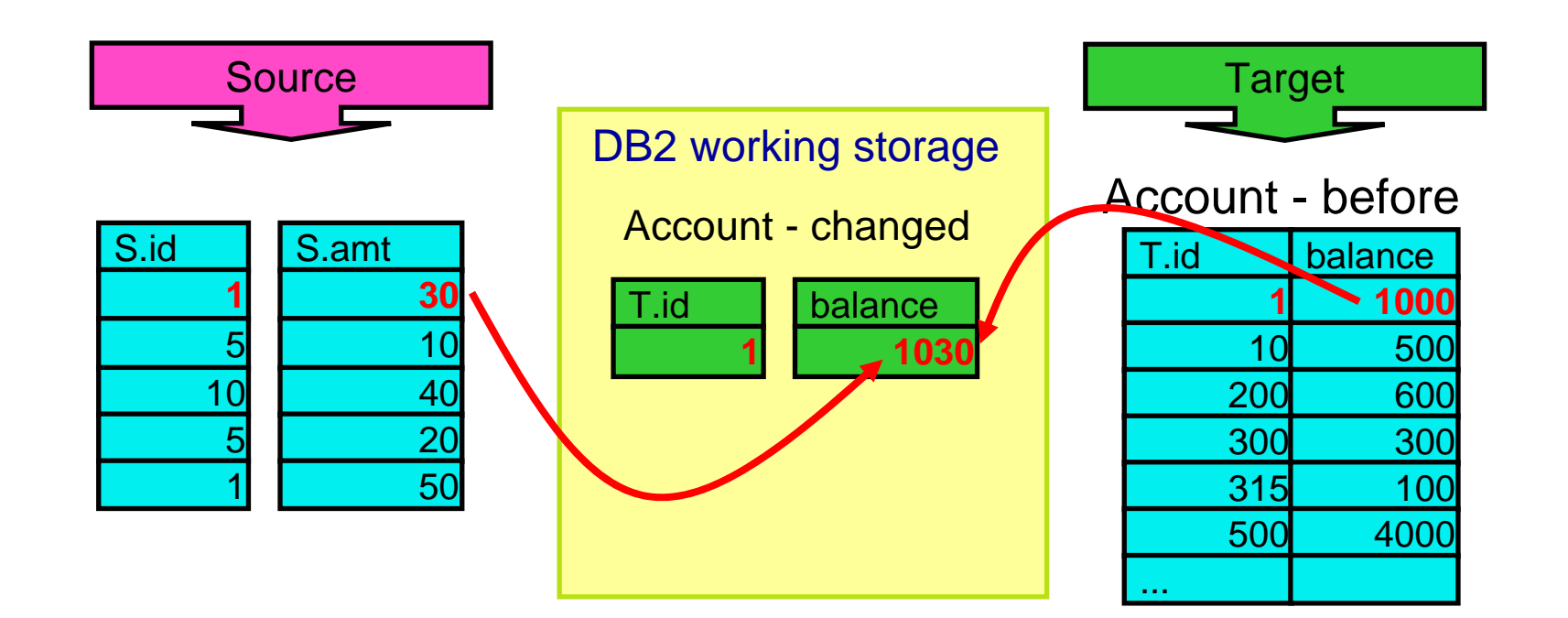

USING (VALUES (:hv\_id, :hv\_amt) FOR 5 ROWS) AS **S** (id,amt)

### **ON T.id = S.id**

#### **WHEN MATCHED THEN**

**UPDATE SET balance = T.balance + S.amt**WHEN NOT MATCHED THEN

INSERT (id, balance) VALUES (S.id, S.amt)

NOT ATOMIC CONTINUE ON SQLEXCEPTION

**New Cool SQL: DB2 9 for z/OS**

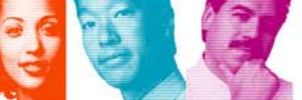

**IBM INFORMATION ON DEMAND 2007** 

Copyright © 2007 וואס copyright <mark>⊙</mark><br>All rights reserved

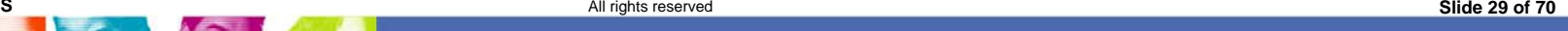

**Act.Right.Now.** 

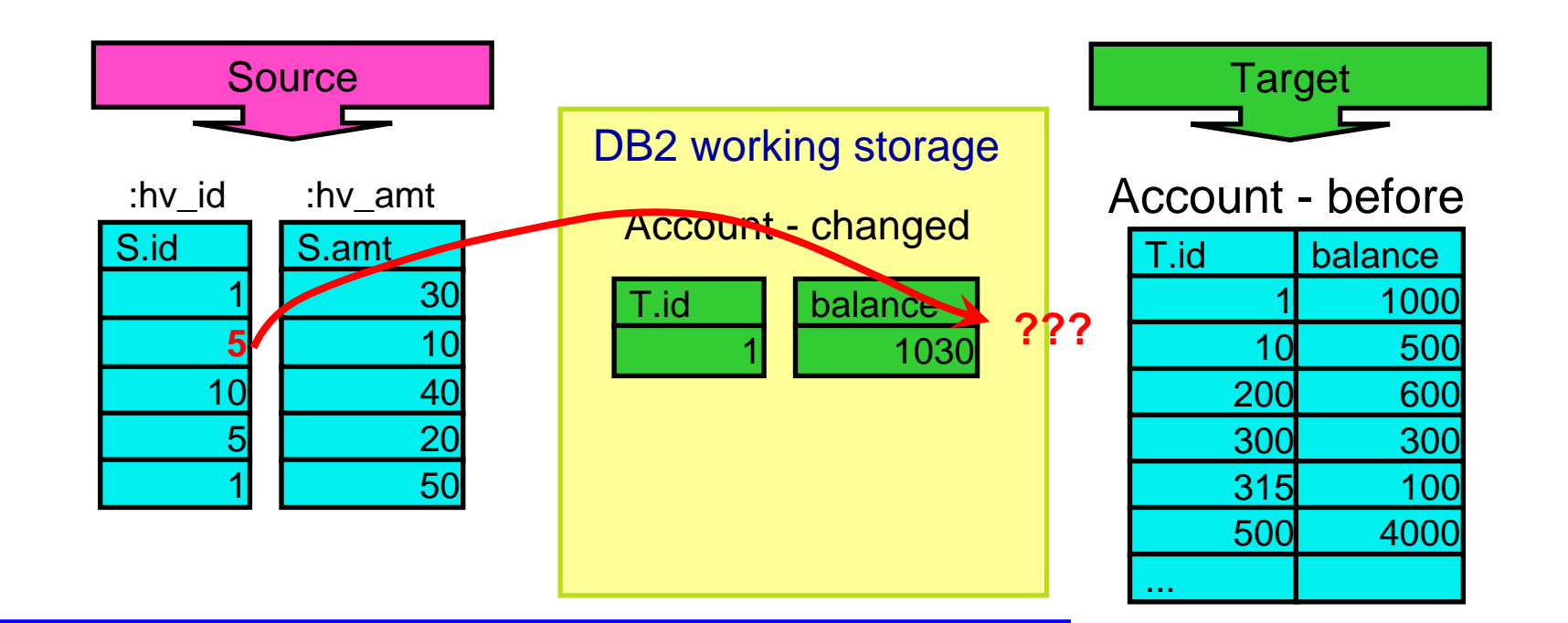

USING (VALUES (:hv\_id, :hv\_amt) FOR 5 ROWS) AS **S** (id,amt)

#### **ON T.id = S.id**

WHEN MATCHED THEN

UPDATE SET balance = T.balance + S.amt

#### **WHEN NOT MATCHED THEN**

**INSERT (id, balance) VALUES (S.id, S.amt)** NOT ATOMIC CONTINUE ON SQLEXCEPTION

**New Cool SQL: DB2 9 for z/OS**

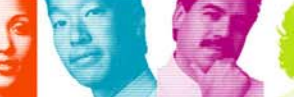

**IBM INFORMATION ON DEMAND 2007** 

Copyright © 2007 IBM Corporation

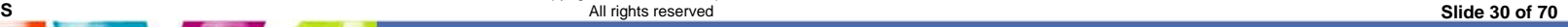

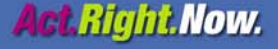

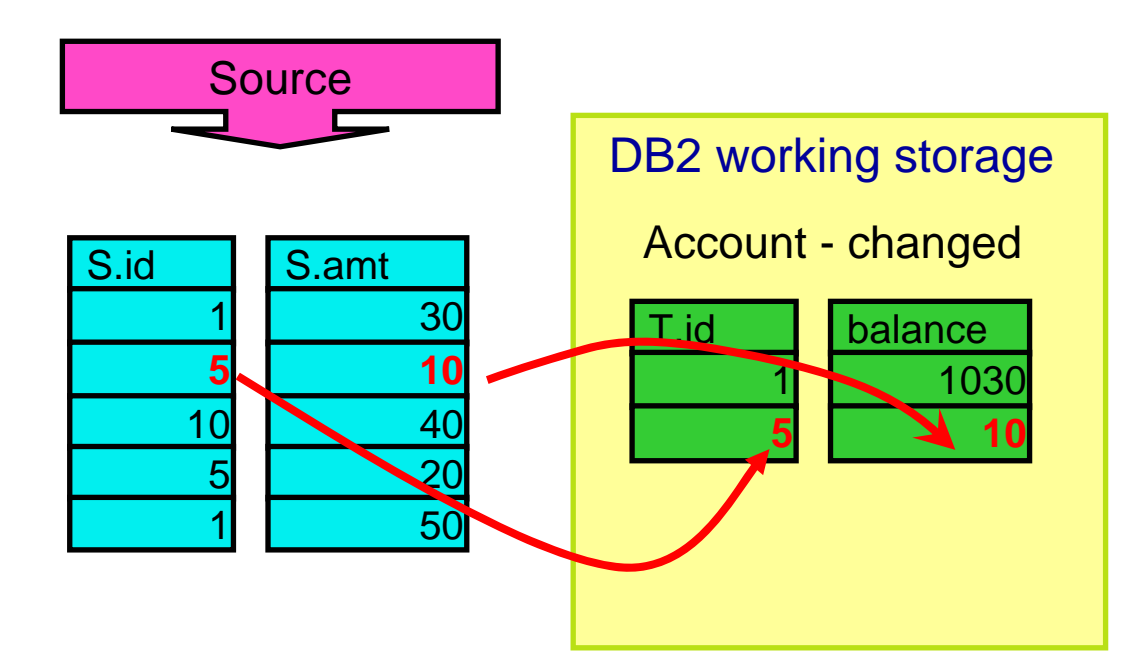

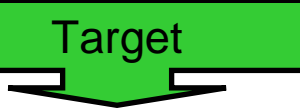

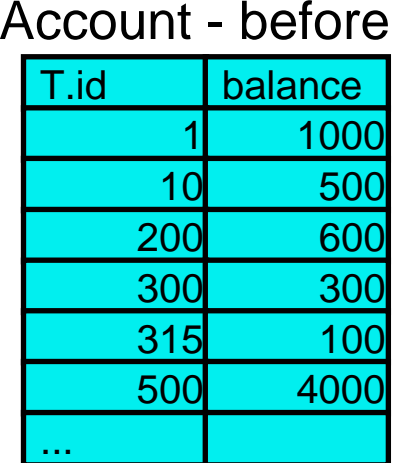

USING (VALUES (:hv\_id, :hv\_amt) FOR 5 ROWS) AS **S** (id,amt)

#### **ON T.id = S.id**

WHEN MATCHED THEN

UPDATE SET balance = T.balance + S.amt

#### **WHEN NOT MATCHED THEN**

**INSERT (id, balance) VALUES (S.id, S.amt)** NOT ATOMIC CONTINUE ON SQLEXCEPTION

**New Cool SQL: DB2 9 for z/OS**

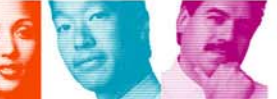

copyright © 2007 וואסן copyright <mark>⊘</mark><br>All rights reserved **IBM INFORMATION ON DEMAND 2007** 

All rights reserved **Slide 31 of 70**

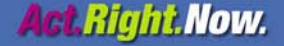

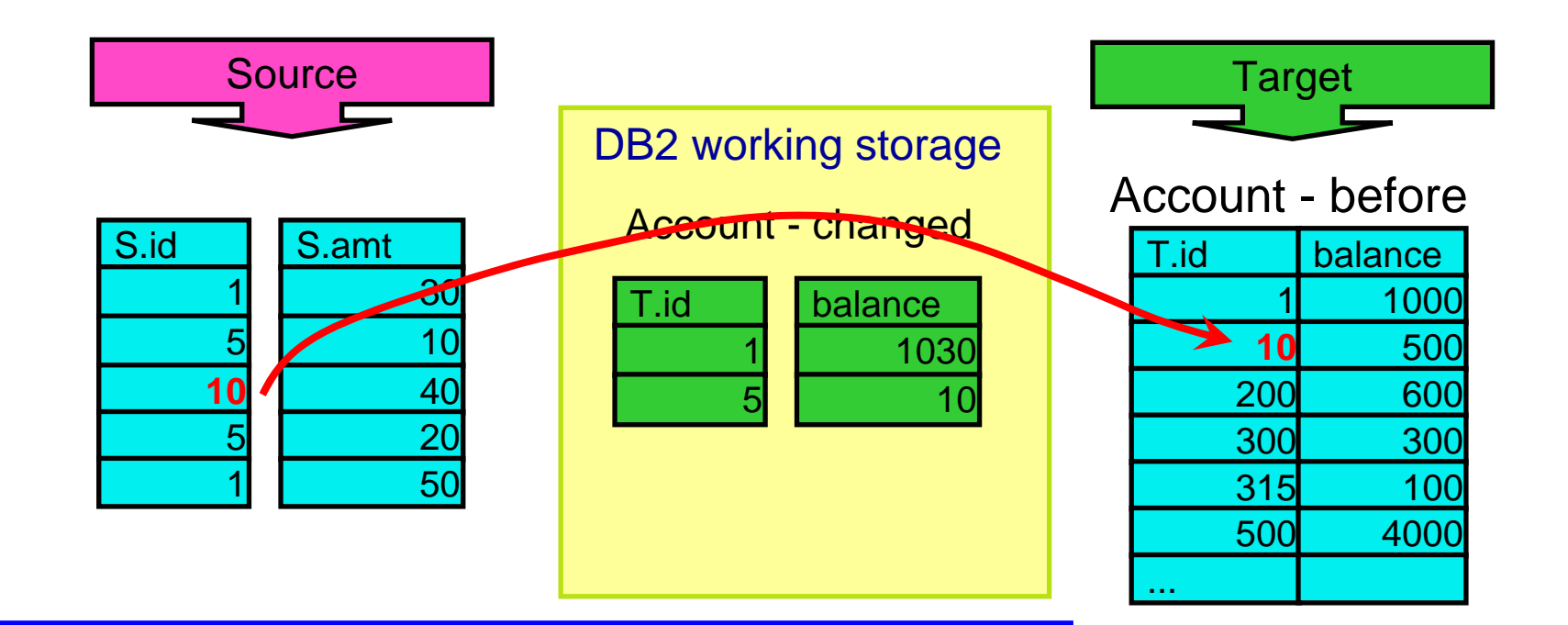

USING (VALUES (:hv\_id, :hv\_amt) FOR 5 ROWS) AS **S** (id,amt)

### **ON T.id = S.id**

#### **WHEN MATCHED THEN**

**UPDATE SET balance = T.balance + S.amt**

WHEN NOT MATCHED THEN

INSERT (id, balance) VALUES (S.id, S.amt)

NOT ATOMIC CONTINUE ON SQLEXCEPTION

**New Cool SQL: DB2 9 for z/OS**

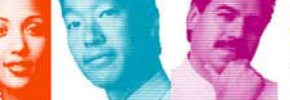

**IBM INFORMATION ON DEMAND 2007** 

Copyright © 2007 IBM Corporation

All rights reserved **Slide 32 of 70**

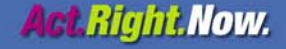

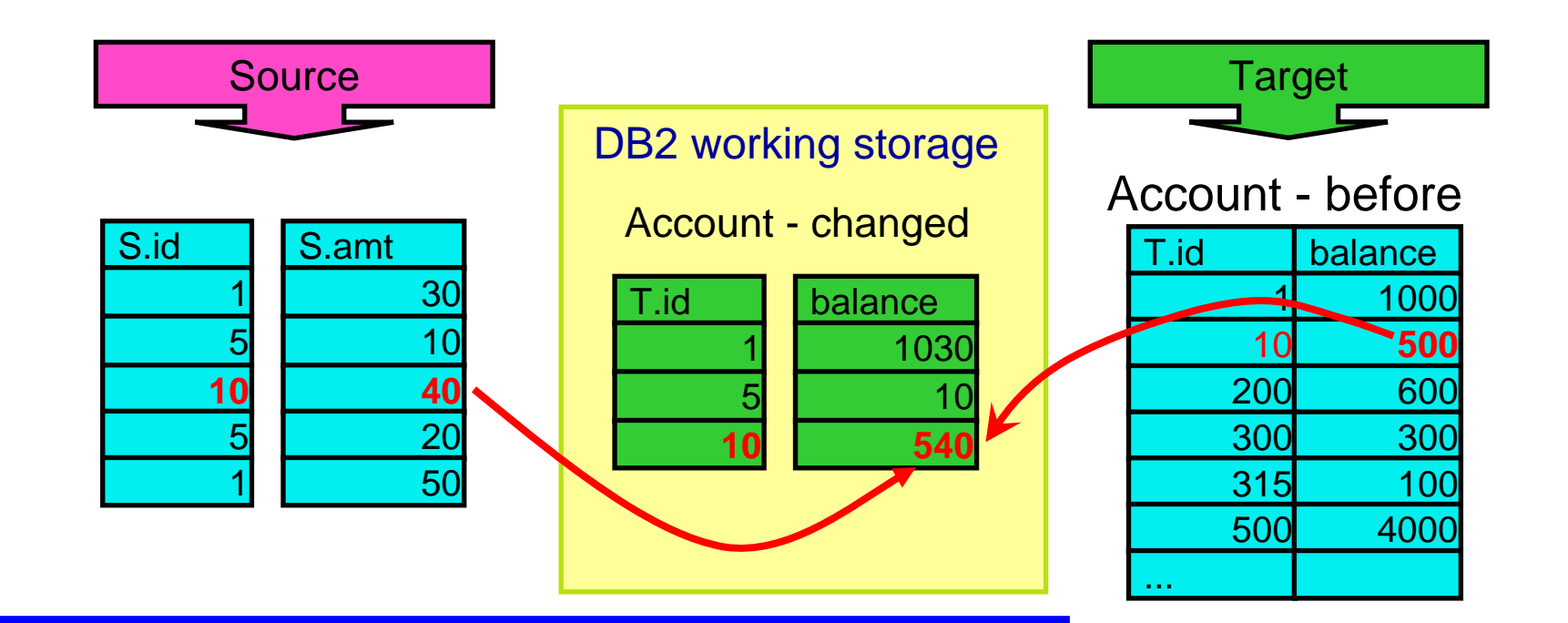

USING (VALUES (:hv\_id, :hv\_amt) FOR 5 ROWS) AS **S** (id,amt)

### **ON T.id = S.id**

#### **WHEN MATCHED THEN**

**UPDATE SET balance = T.balance + S.amt**WHEN NOT MATCHED THEN

INSERT (id, balance) VALUES (S.id, S.amt)

NOT ATOMIC CONTINUE ON SQLEXCEPTION

**New Cool SQL: DB2 9 for z/OS**

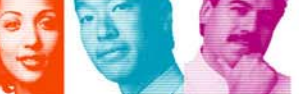

**IBM INFORMATION ON DEMAND 2007** 

Copyright © 2007 IBM Corporation

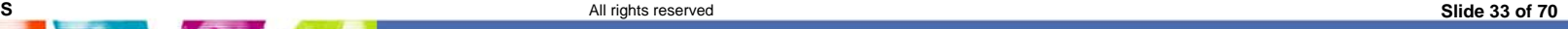

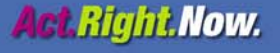

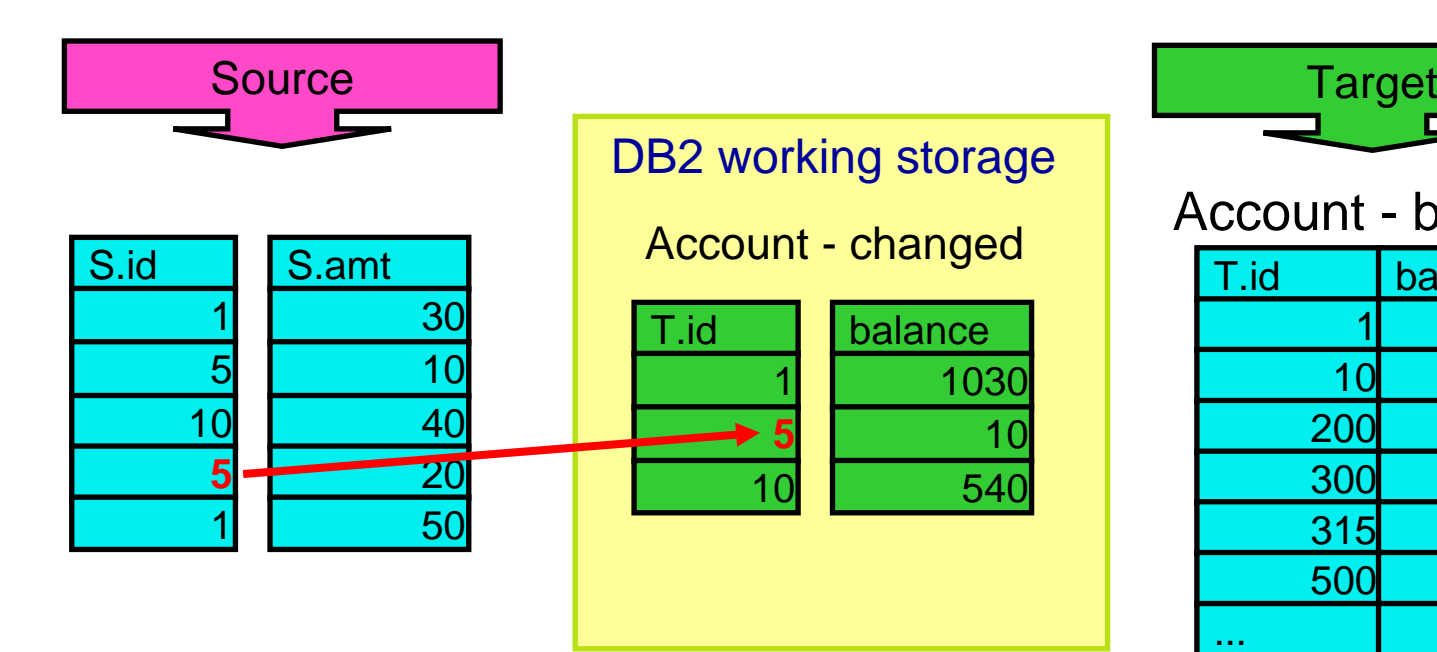

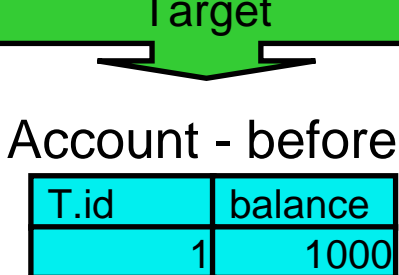

500

600

300

100

4000

10

200

300

315

500

...

MERGE INTO account AS **T**USING (VALUES (:hv\_id, :hv\_amt) FOR 5 ROWS) AS **S** (id,amt) **ON T.id = S.idWHEN MATCHED THENUPDATE SET balance = T.balance + S.amt**WHEN NOT MATCHED THENINSERT (id, balance) VALUES (S.id, S.amt) NOT ATOMIC CONTINUE ON SQLEXCEPTION

**New Cool SQL: DB2 9 for z/OS**

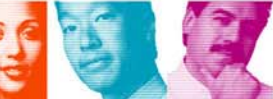

**IBM INFORMATION ON DEMAND 2007** 

Copyright © 2007 וואופוד Copyright <mark>⊘</mark><br>All rights reserved

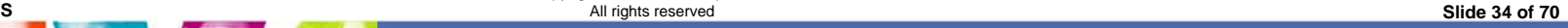

**Act.Right.Now.** 

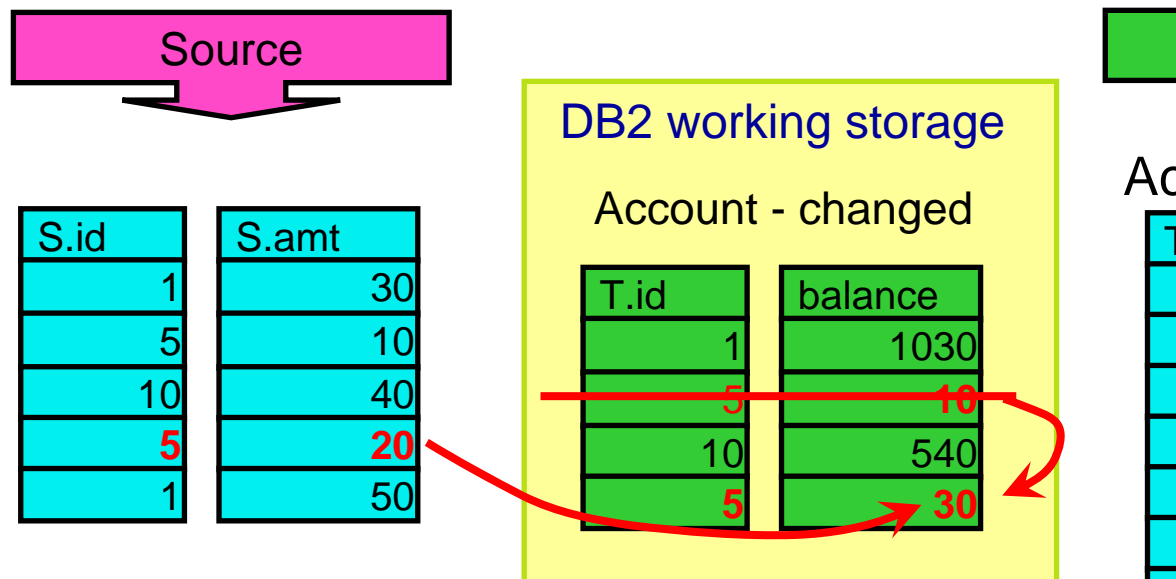

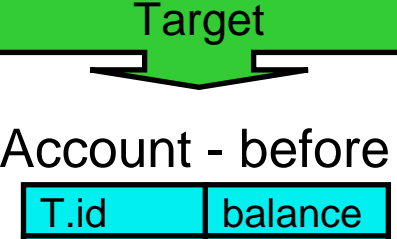

MERGE INTO account AS **T**

USING (VALUES (:hv\_id, :hv\_amt) FOR 5 ROWS) AS **S** (id,amt)

**ON T.id = S.id**

#### **WHEN MATCHED THEN**

**UPDATE SET balance = T.balance + S.amt**WHEN NOT MATCHED THEN

INSERT (id, balance) VALUES (S.id, S.amt)

NOT ATOMIC CONTINUE ON SQLEXCEPTION

**New Cool SQL: DB2 9 for z/OS**

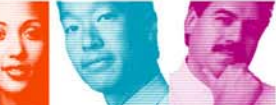

**IBM INFORMATION ON DEMAND 2007** 

Copyright © 2007 IBM Corporation

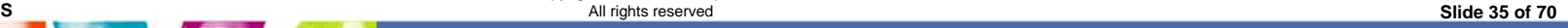

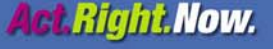

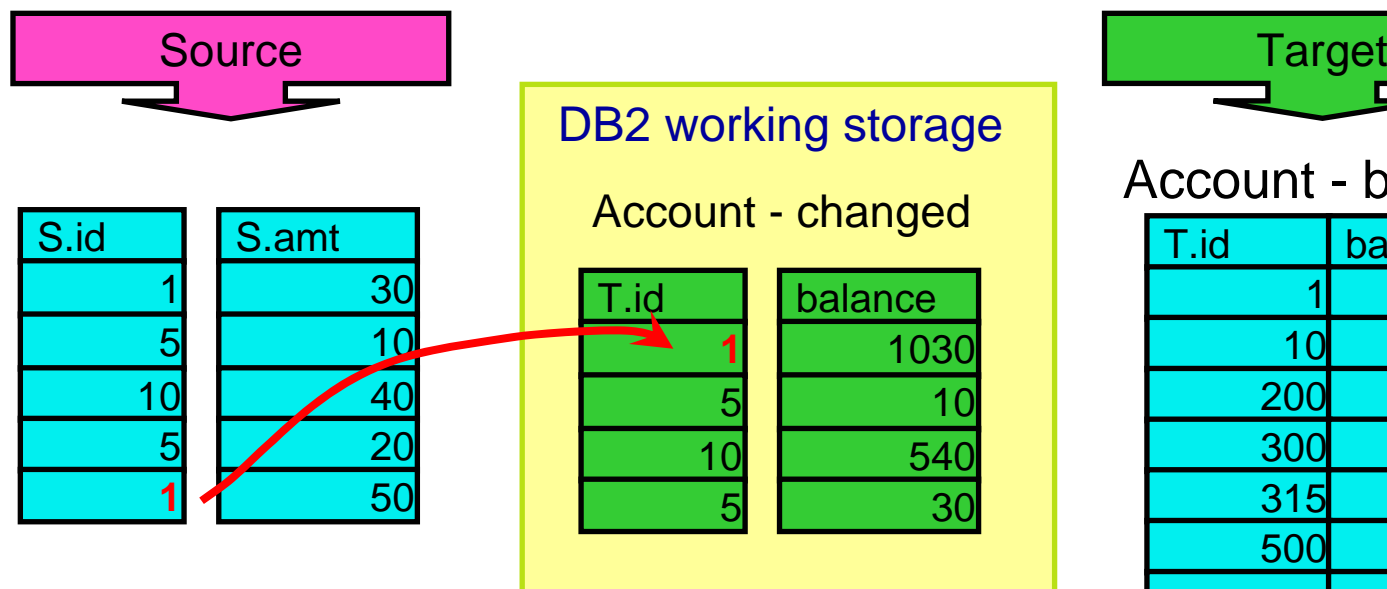

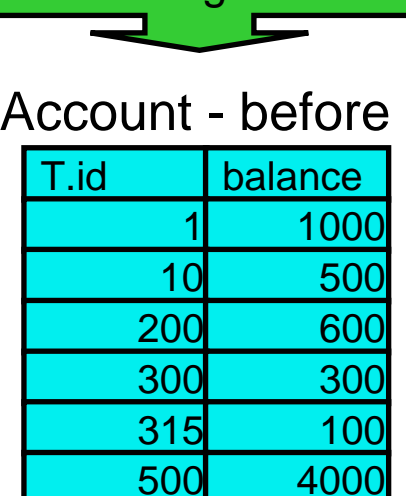

...

MERGE INTO account AS **T**

USING (VALUES (:hv\_id, :hv\_amt) FOR 5 ROWS) AS **S** (id,amt)

### **ON T.id = S.id**

#### **WHEN MATCHED THEN**

**UPDATE SET balance = T.balance + S.amt**WHEN NOT MATCHED THEN

INSERT (id, balance) VALUES (S.id, S.amt)

NOT ATOMIC CONTINUE ON SQLEXCEPTION

**New Cool SQL: DB2 9 for z/OS**

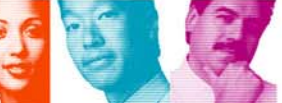

**IBM INFORMATION ON DEMAND 2007** 

Copyright © 2007 וואופוד Copyright <mark>⊘</mark><br>All rights reserved

All rights reserved **Slide 36 of 70**

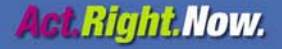

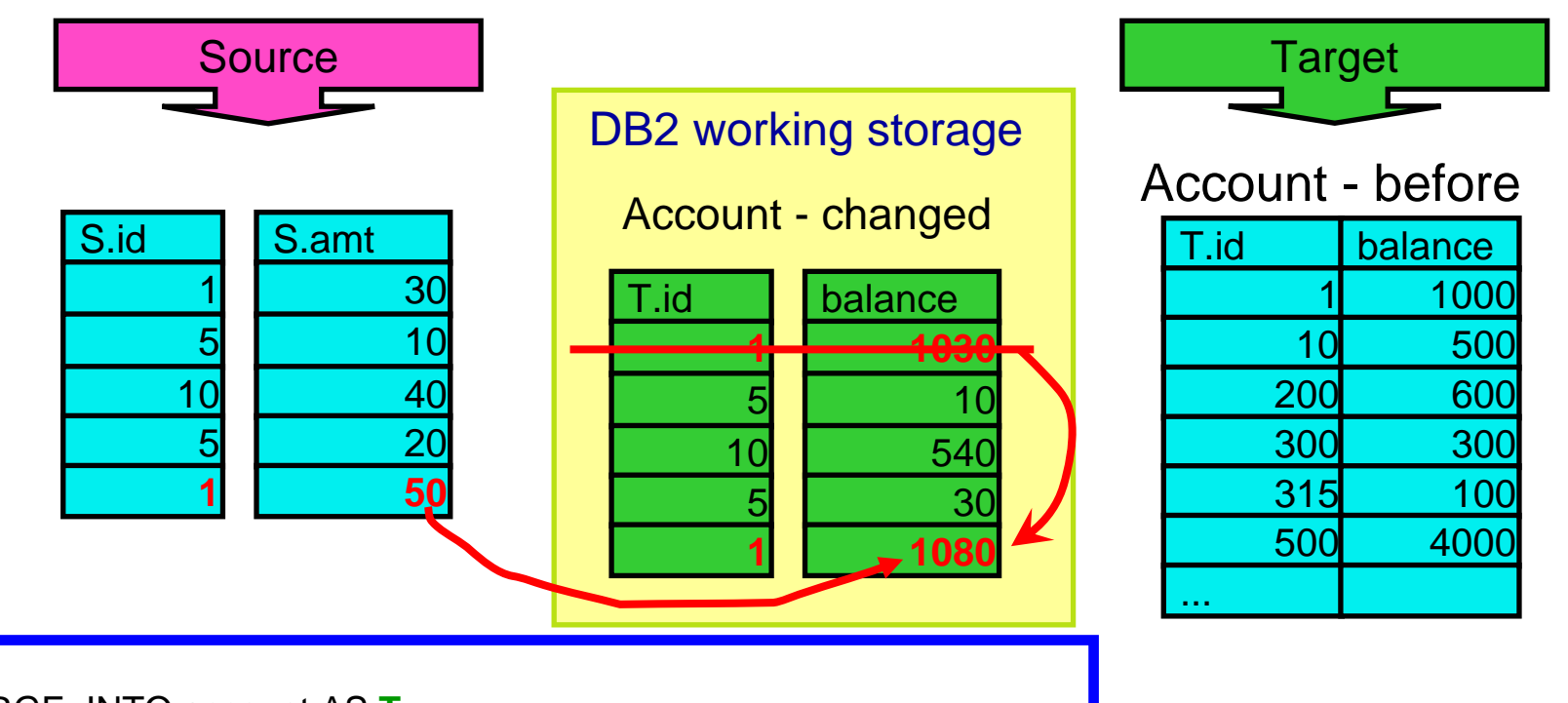

USING (VALUES (:hv\_id, :hv\_amt) FOR 5 ROWS) AS **S** (id,amt)

### **ON T.id = S.id**

#### **WHEN MATCHED THEN**

**UPDATE SET balance = T.balance + S.amt**WHEN NOT MATCHED THEN

INSERT (id, balance) VALUES (S.id, S.amt)

NOT ATOMIC CONTINUE ON SQLEXCEPTION

**New Cool SQL: DB2 9 for z/OS**

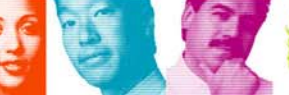

Copyright © 2007 IBM Corporation

All rights reserved **Slide 37 of 70**

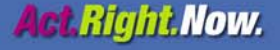

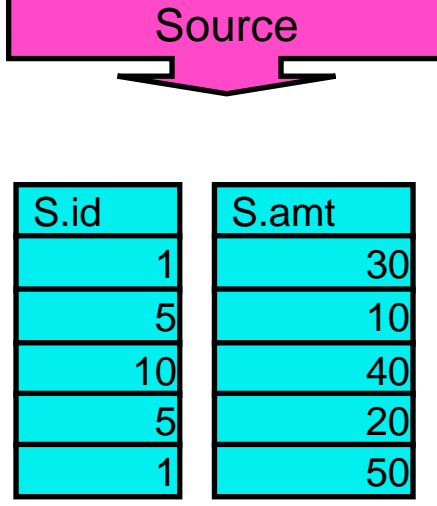

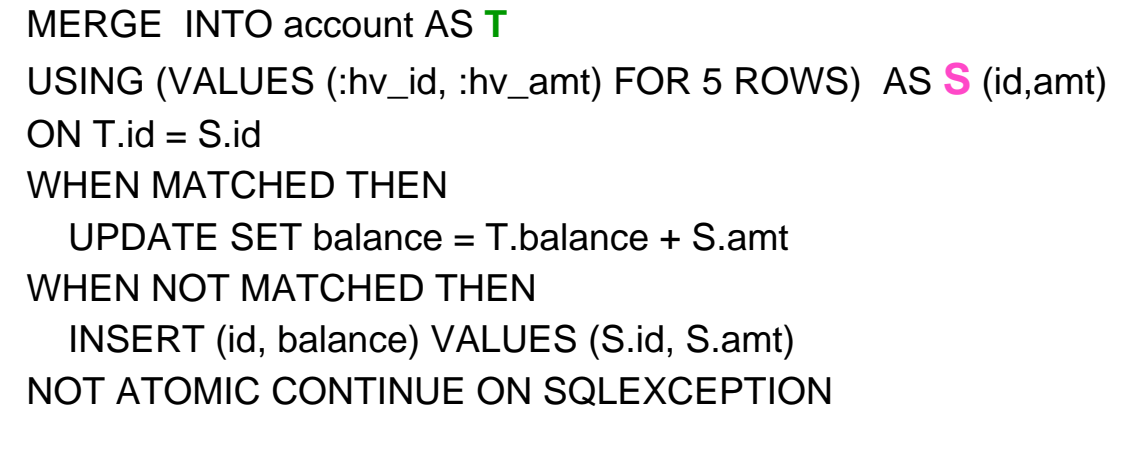

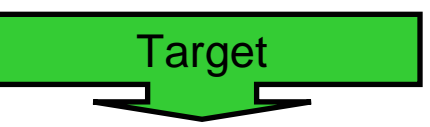

Account - before

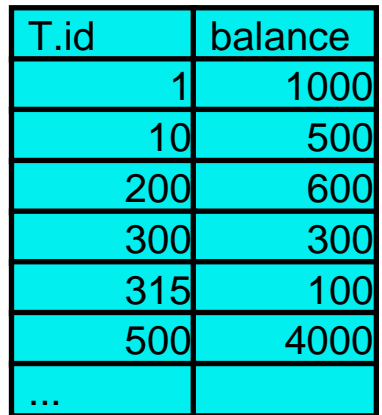

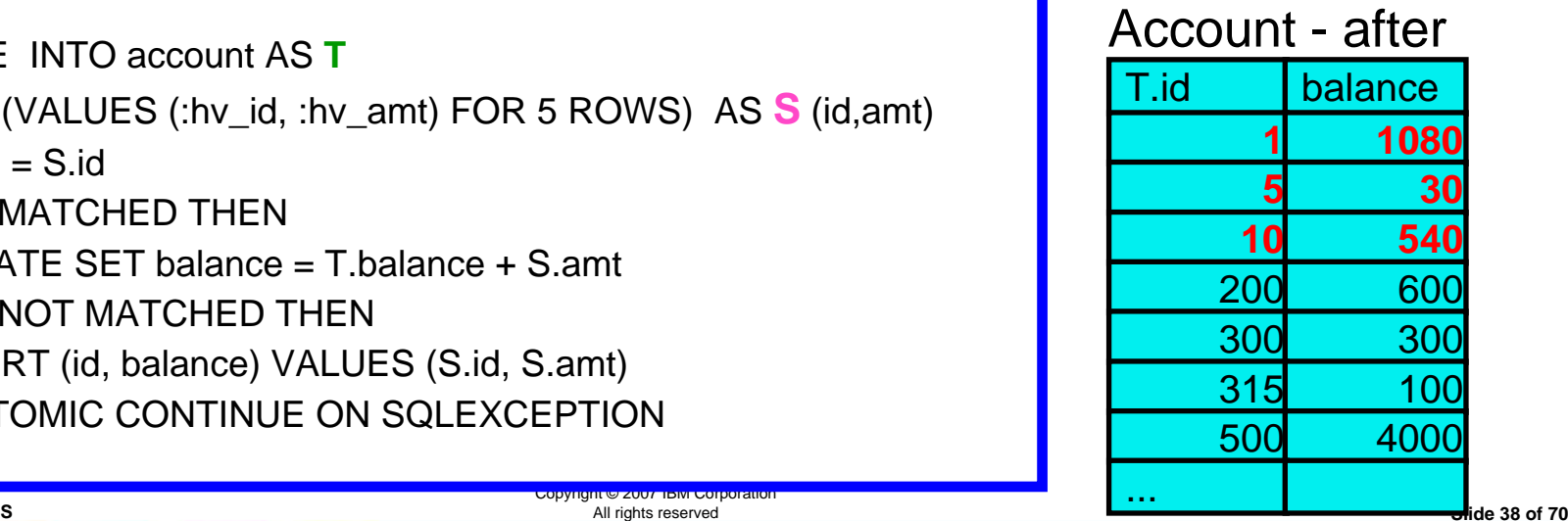

**New Cool SQL: DB2 9 for z/OS**

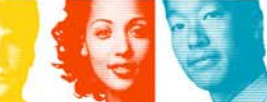

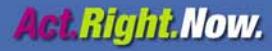

# **SELECT FROM MERGE, UPDATE, DELETE**

NFM

**New Cool SQL: DB2 9 for z/OS**

Copyright © 2007 IBM Corporation All rights reserved **Slide 39 of 70**

**IBM INFORMATION ON DEMAND 2007** 

**Act Right Now.** 

### SELECT FROM UPDATE / DELETE / MERGE

- SELECT from UPDATE or DELETE will be implemented by allowing a searched UPDATE or searched DELETE statement in the FROM clause of a select-statement that is a subselect or in the SELECT INTO statement. By allowing a searched UPDATE or searched DELETE to appear in a select-statement or SELECT INTO statement, the database will allow the user to know which values were updated in a table and which rows were deleted from a table via a single SQL statement.
- SELECT FROM MERGE will return all the updated rows and inserted rows, including column values which are generated by DB2.
- An INCLUDE column specification is being introduced to allow the user to identify a new column for the select-list and as a method for sorting the data (also added to SELECT from INSERT).

Copyright © 2007 IBM Corporation All rights reserved **Slide 40 of 70**

**New Cool SQL: DB2 9 for z/OS**

**Act Right Now.** 

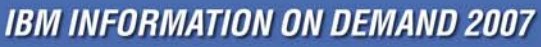

### Example

 A user would like to know the sum of salaries of employees who are at level 'OPERATOR' and received a salary increase. In this scenario we can use FINAL TABLE with a searched UPDATE:

SELECT sum(salary) INTO :salary FROM FINAL TABLE(UPDATE emp SET salary = salary \* 1.05 WHERE level = 'OPERATOR');

**New Cool SQL: DB2 9 for z/OS**

Copyright © 2007 IBM Corporation All rights reserved **Slide 41 of 70**

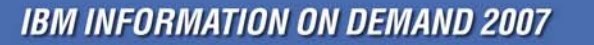

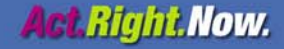

## INCLUDE column

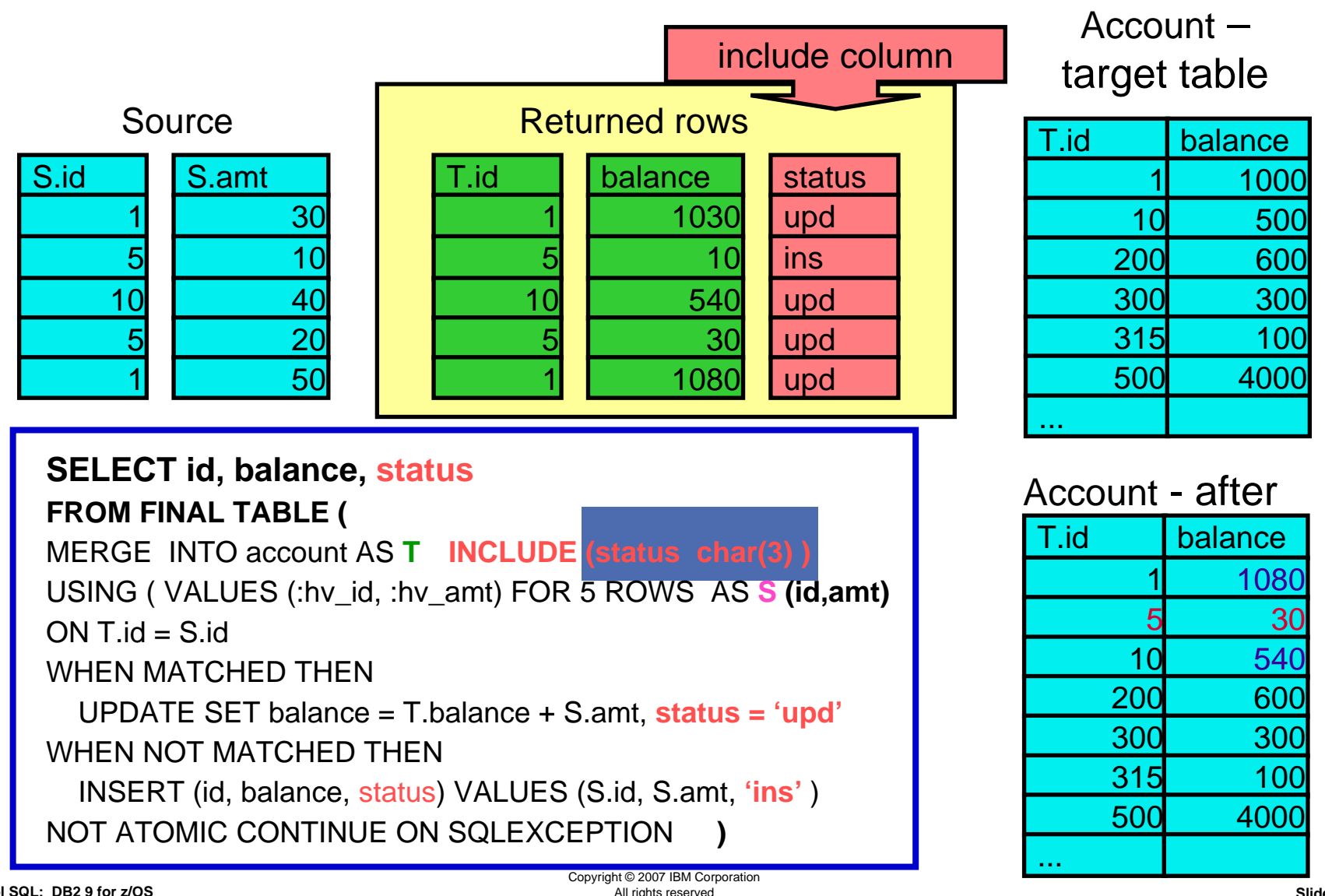

**New Cool SQL: DB2 9 for z/OS**

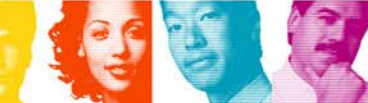

All rights reserved **Slide 42 of 70**

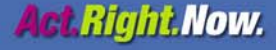

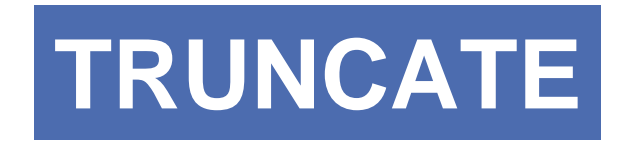

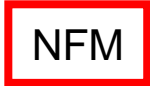

**New Cool SQL: DB2 9 for z/OS**

Copyright © 2007 IBM Corporation All rights reserved **Slide 43 of 70**

**IBM INFORMATION ON DEMAND 2007** 

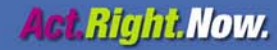

# TRUNCATE TABLE

### Customer Requirements

- $\mathcal{L}_{\mathcal{A}}$  Delete rows from a table without firing DELETE triggers
	- – triggers could be dropped and recreated . . . changes the table definition
- $\mathcal{L}_{\mathcal{A}}$  Have an option to LOAD REPLACE that works on a table level in a segmented table space with multiple tables

**IBM INFORMATION ON DEMAND 2007** 

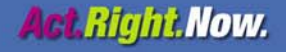

## What TRUNCATE does

- Gives users an alternative way of emptying a table, with more flexibility over the current DELETE statement with no WHERE clause (i.e., a mass delete operation):
	- Delete all data rows in a designated DB2 table without activating DELETE triggers
		- » IGNORE DELETE TRIGGERS (default)
		- » RESTRICT WHEN DELETE TRIGGERS
	- DB2 catalog definition of the table (i.e., dropping and recreating of the delete triggers) is not needed for faster processing
	- Provides an option to allow the users to empty the designated DB2 table permanently without going through the current commit phase
	- Provides an option to reuse deallocated storage

**New Cool SQL: DB2 9 for z/OS**

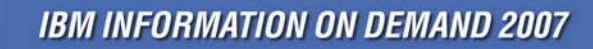

All rights reserved **Slide 45 of 70**

Copyright © 2007 IBM Corporation

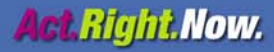

## Processing modes for TRUNCATE

- *Normal way -* truncate operation must process each data page to physically delete data records from the page
	- table in a simple table space
	- table in a partitioned table space
	- any table with table attributes
		- CDC-enabled (Change Data Capture)
		- MLS-enabled (Multiple Level Security)
		- VALIDPROC-enabled

**New Cool SQL: DB2 9 for z/OS**

- *Fast way -* truncate operation deletes data records without physically processing each data page
	- table in a segmented table space or a universal table space without the above table attributes

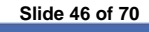

**Act Right Now.** 

## **Storage** 3 tables in segmented table space

#### segmented table space

New Co

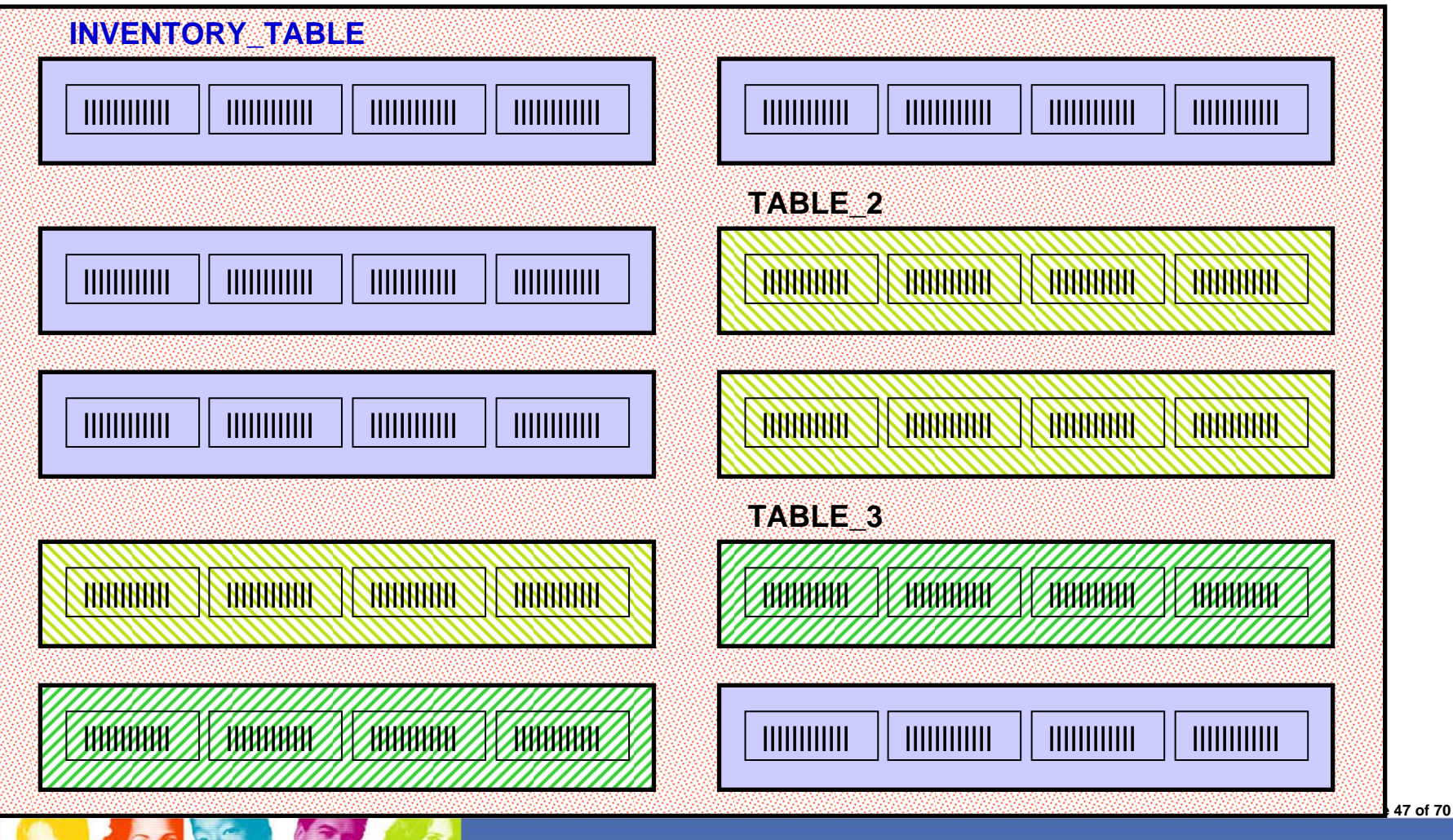

**IBM INFORMATION ON DEMAND 2007** 

**Act Right Now.** 

# TRUNCATE . . . IMMEDIATE

- **Specifies that the truncate operation is processed immediately and cannot be undone.**
- When IMMEDIATE option is specified, the table must not contain any uncommitted updates.
	- For a DGTT table object, the IMMEDIATE option does not apply to it. The truncate operation will fail since the table space contains a DGTT will be always in the update mode
	- No uncommitted DDL is allowed on the table prior to the TRUNCATE
- The truncated table is immediately available for use in the same unit of work.
- Although a ROLLBACK statement is allowed after the TRUNCATE statement, the truncate operation is not undone, and the table remains truncated. Other data changes following the TRUNCATE are rolled back.

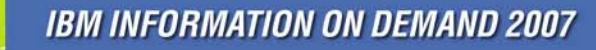

All rights reserved **Slide 48 of 70**

Copyright © 2007 IBM Corporation<br>All rights reserved

**New Cool SQL: DB2 9 for z/OS**

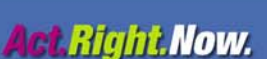

# **ORDER BY and FETCH FIRST in subselect**

CM

**New Cool SQL: DB2 9 for z/OS**

Copyright © 2007 IBM Corporation All rights reserved **Slide 49 of 70**

**IBM INFORMATION ON DEMAND 2007** 

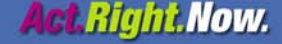

## Customer requirement

One customer has a huge table of which they want just the first 2000 rows sorted in a particular order. Unfortunately, the sort is done first, and the fetch first after. This would cause a huge sort for no reason. They had to code this using a temp table which is a lot more work than a simple select. The solution to this to allow FETCH FIRST n ROWS in subquery:

### SELECT A, B, C FROM (SELECT A,B,C FROM TABLEA WHERE... FETCH FIRST 2000 ROWS ONLY ) AS TABLEB ORDER BY C,B

**New Cool SQL: DB2 9 for z/OS**

Copyright © 2007 IBM Corporation All rights reserved **Slide 50 of 70**

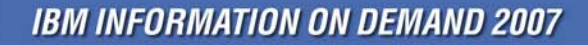

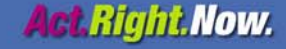

## In V9

- Allow all semantically relevant clauses of the select statement to be pushed into subqueries. The original query can be taken as is and wrapped by more SQL, such as shown in the example above
- Provides more function by being able to select, e.g., the top n rows in a leg of a join, a leg of union, or a subquery.

```
(SELECT * FROM T1
 ORDER BY C1 FIRST 3 ROW ONLY)
UNIONSELECT * FROM T2
```
**New Cool SQL: DB2 9 for z/OS**

Copyright © 2007 IBM Corporation All rights reserved **Slide 51 of 70**

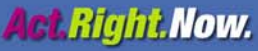

### **Restrictions**

- **A** subselect that contains an ORDER BY or FETCH FIRST clause cannot be specified:
	- In the outermost fullselect of a view.
	- In a materialized query table
	- –Unless the subselect is enclosed in parenthesis

### Example:

CREATE VIEW V1 AS (SELECT \* FROM T1 ORDER BY C1);

SQLCODE -20211

SELECT \* FROM T1ORDER BY C1UNIONSELECT \* FROM T2ORDER BY C2

SQLCODE -104

**New Cool SQL: DB2 9 for z/OS**

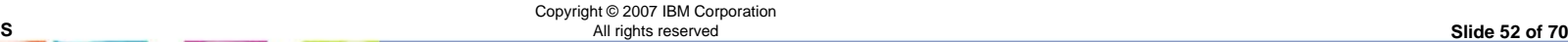

**Act Right Now.** 

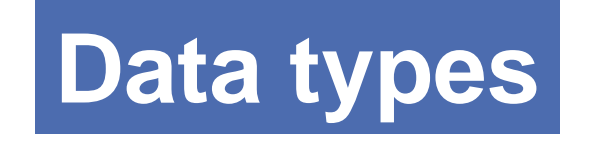

**New Cool SQL: DB2 9 for z/OS**

Copyright © 2007 IBM Corporation All rights reserved **Slide 53 of 70**

**IBM INFORMATION ON DEMAND 2007** 

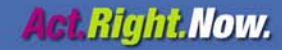

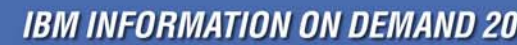

Copyright © 2007 IBM Corporation All rights reserved **Slide 54 of 70**

**IBM INFORMATION ON DEMAND 2007** 

# BINARY and VARBINARY

### NFM

NFM

### New data types

### BIGINT

DECFLOAT

**New Cool SQL: DB2 9 for z/OS**

NFM

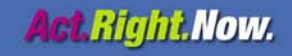

# BIGINT

- **An exact numeric capable of representing 63-bit** integers
	- 8 bytes of storage
	- Range:
		- -9223372036854775808*to*
		- •9223372036854775807
- **Compatible with all numeric types**
- Introduced for compatibility with Java, C, C++, and SQL standards

**New Cool SQL: DB2 9 for z/OS**

**IBM INFORMATION ON DEMAND 2007** 

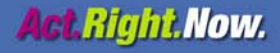

# BIGINT extensions to existing functions

- CHAR
- **DIGITS**
- **LENGTH**
- MOD
- MULTIPLY\_ALT
- POWER
- VARCHAR

**New Cool SQL: DB2 9 for z/OS**

Copyright © 2007 IBM Corporation All rights reserved **Slide 56 of 70**

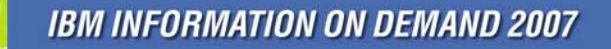

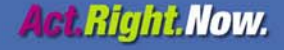

## VARBINARY and BINARY

- BINARY fixed-length binary string
	- 1 to 255 bytes

• VARBINARY

- VARBINARY variable-length binary string
	- 1 to 32704 bytes; maximum length determined by the maximum record size associated with the table
- Both are compatible with BLOBs
- Neither are compatible with character string data types
	- Similar to FOR BIT DATA character strings
	- Can use CAST specification to change FOR BIT DATA character string into binary string
	- **There is a difference in padding characters:**
		- [VAR]CHAR **[VAR]CHAR padded with spaces (X'40' for EBCDIC, X'20' for ASCII and Unicode)** • **BINARY padded with hex zeros (X'00')**
			- **not padded, even during comparisons**

**New Cool SQL: DB2 9 for z/OS**

Copyright © 2007 IBM Corporation All rights reserved **Slide 57 of 70**

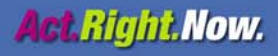

## Comparison of binary strings

- Two binary strings are equal only if the lengths are identical
- If two strings are equal up to the length of the shorter string length
	- the shorter string is considered less than the longer string
	- even when the remaining bytes in the longer string are hex zeros

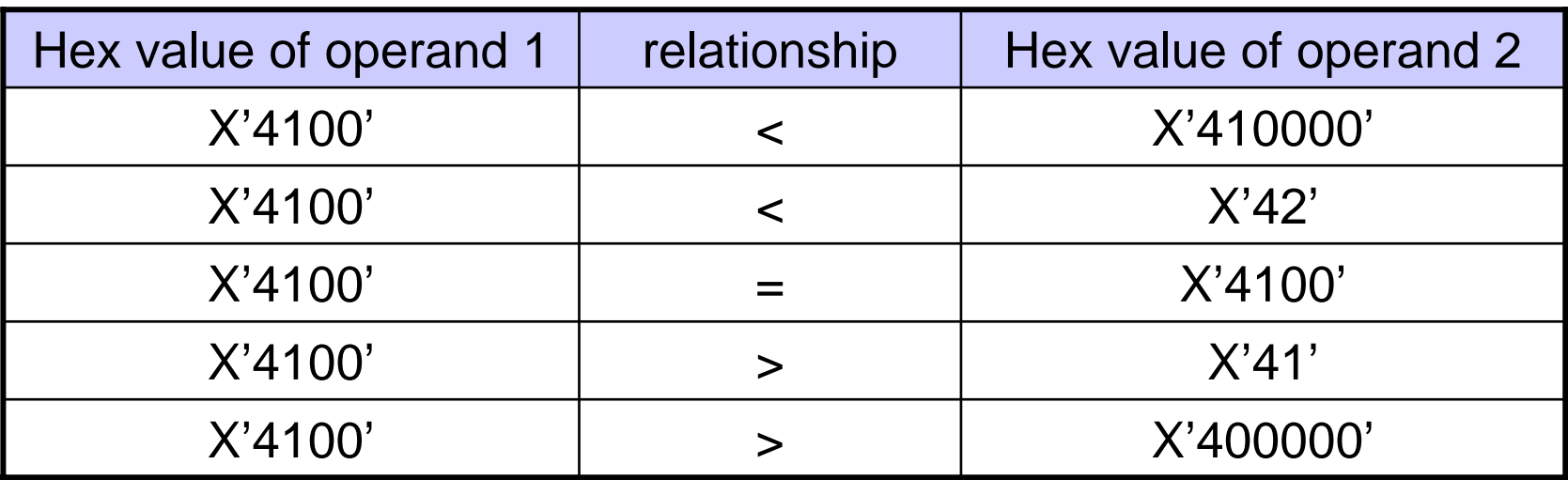

**New Cool SQL: DB2 9 for z/OS**

Copyright © 2007 IBM Corporation All rights reserved **Slide 58 of 70**

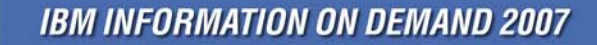

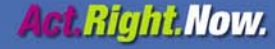

# Functions extended for VARBINARY and BINARY

- **INSERT**
- LEFT
- LTRIM
- **POSSTR; POSITION does not support binary types**
- $\overline{\mathbb{R}^n}$ REPEAT
- **REPLACE**
- $\overline{\mathcal{A}}$ RIGHT
- RTRIM
- STRIP

**New Cool SQL: DB2 9 for z/OS**

■ SUBSTR

Copyright © 2007 IBM Corporation All rights reserved **Slide 59 of 70**

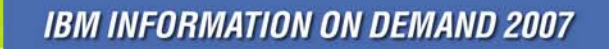

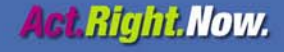

## Online schema and binary columns

- **A column data type could be altered only to a compatible data type.**
- However, to ease the migration of existing applications, altering CHAR FOR BIT DATA or VARCHAR FOR BIT DATA column data types to BINARY or VARBINARY data types will be allowed (even though they are not considered to be compatible).
- When a CHAR FOR BIT DATA, or VARCHAR FOR BIT DATA column is altered to a BINARY or VARBINARY data type, and there is an index defined on that column, the index will be put in RBDP.
- Altering BINARY or VARBINARY data types to CHAR FOR BIT DATA or VARCHAR FOR BIT DATA will not be allowed.

**New Cool SQL: DB2 9 for z/OS**

Copyright © 2007 IBM Corporation All rights reserved **Slide 60 of 70**

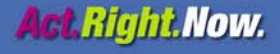

## Caution!!

- Caution should be taken when a CHAR FOR BIT DATA column is altered to a BINARY data type due to differences in padding.
- When a CHAR FOR BIT DATA column is altered to BINARY, the existing space characters in the table will not be changed to hexadecimal zeros (X'00). In addition, if the new length attribute is greater than current length attribute of the column, the values in the table are padded with hexadecimal zeros (X'00).

```
CREATE TABLE T1 ( C1 CHAR(5) FOR BIT DATA) CCSID EBCDIC;
INSERT INTO T1 VALUES(X'C1C2C3');
INSERT INTO T1 VALUES(X'C1C2C3C4C5');
COMMIT;
```
SELECT HEX( C1) FROM T1; returns: C1C2C3**4040**

C1C2C3C4C5

**New Cool SQL: DB2 9 for z/OS**

Copyright © 2007 IBM Corporation All rights reserved **Slide 61 of 70**

**IBM INFORMATION ON DEMAND 2007** 

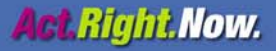

# DECFLOAT

- Decimal floating point (DECFLOAT) is similar to both
	- Packed decimal (or binary coded decimal), and
	- Floating point (IEEE or hex)
- The main advantages that decimal floating point has over packed decimal or binary floating point (IEEE):
	- it can contain a larger number
		- in terms of digits of significance
		- in terms of exponent

**New Cool SQL: DB2 9 for z/OS**

- The rules for manipulation of DECFLOAT more closely follow the rules for manipulation of packed decimal:
	- DECFLOAT processing deals with exact numbers
	- IEEE floating point (binary) deals with numerical approximations

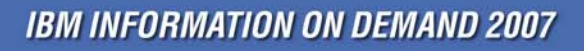

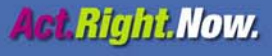

## DECFLOAT details

- All numbers have a sign, a precision, and a scale
- ▉ The precision is the total number of decimal digits excluding the sign (either 16 or 34 for DECFLOAT)
- The scale is the total number of decimal digits to the right of the decimal point
- П An exponent range of respectively 10**-383** to 10**+384** or 10**-6143** to 10**+6144**
- П DECFLOAT(16):
	- Negative values: -9.999999999999999 x 10**+384** to -1.000000000000000 x 10**-383**
	- Positive values: Positive values: 1.000000000000000 x 10**-383** to 9.999999999999999 x 10**+384**
- DECFLOAT(34):
	- Negative values: Negative values: -9.999999999999999999999999999999999 x 10**+6144** to -1.000000000000000000000000000000000 x 10**-6143**
	- Positive values: Positive values: 1.000000000000000000000000000000000 x 10**-6143** to 9.999999999999999999999999999999999 x 10**+6144**

**New Cool SQL: DB2 9 for z/OS**

Copyright © 2007 IBM Corporation All rights reserved **Slide 63 of 70**

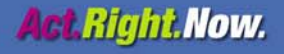

# Equality for DECFLOAT

- The DECFLOAT data type allows for multiple bit representations of the same number. Additionally, numbers with the same coefficient can have different exponents, and therefore different bit representations.
- For example 2.00 and 2.0 are two numbers with the same coefficient, but different exponent values.
- $\mathbb{R}^n$ Thus,  $2.00 \leq 2.0$  at a binary level, however the  $=$  (equal) predicate will return true for a comparison of  $2.0 = 2.00$ . Given that  $2.0 = 2.00$  (the comparison is true), 2.0 < 2.00 is false. The behavior that is described here holds true whenever DB2 compares DECFLOAT data (such as for UNION, SELECT DISTINCT DECFLOAT\_column, COUNT(DISTINCT DECFLOAT column), basic predicates, IN predicates, etc)
- Example:

SELECT 2.0 FROM SYSIBM.SYSDUMMY1UNION [DISTINCT] SELECT 2.00 FROM SYSIBM.SYSDUMMY1 yields 1 row

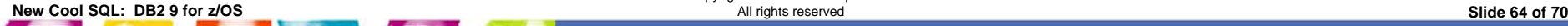

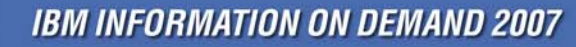

Copyright © 2007 IBM Corporation

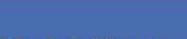

**Act Right Now.** 

# Language support for DECFLOAT

- **The following languages are currently supported:** 
	- Java
	- Assembler
	- REXX

**See the Reference Material, DB2 manuals for details** 

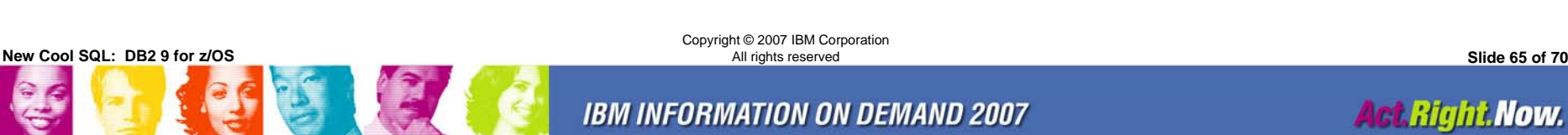

Copyright © 2007 IBM Corporation

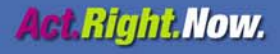

## Shameless Self promotion

### **[http://blogs.ittoolbox.com/database/db2zos](http://blogs.ittoolbox.com/database/db2zos/)**

### Other resources

<http://www.ibm.com/redbooks>

RedbooksSG24-7330 - DB2 9 for z/OS Technical OverviewSG24-7473 - DB2 9 for z/OS Performance Topics SG24-7421 - DB2 9 for z/OS New Tools for Query Optimization

Redpaper REDP-4345 - Index Compression with DB2 9 for z/OS

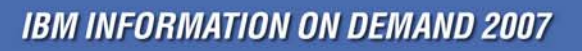

Copyright © 2007 IBM Corporation

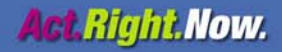

**New Cool SQL: DB2 9 for z/OS**All rights reserved **Slide 66 of 70**

# Summary -- it's all exciting new SQL!!!

- **INTERSECT, EXCEPT**
- INSTEAD OF triggers
- **MERGE**
- SELECT FROM MERGE / UPDATE / DELETE
- TRUNCATE
- ORDER BY and FETCH FIRST in subselect
- New data types
	- BIGINT
	- BINARY / VARBINARY
	- DECFLOAT

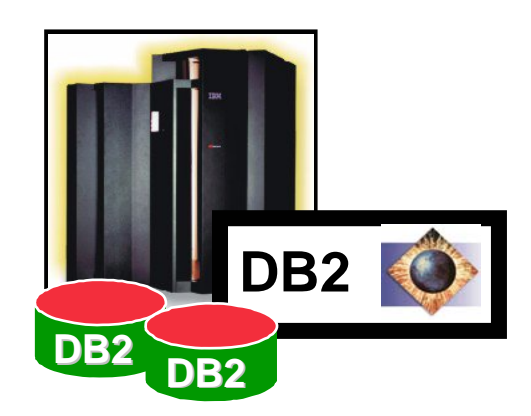

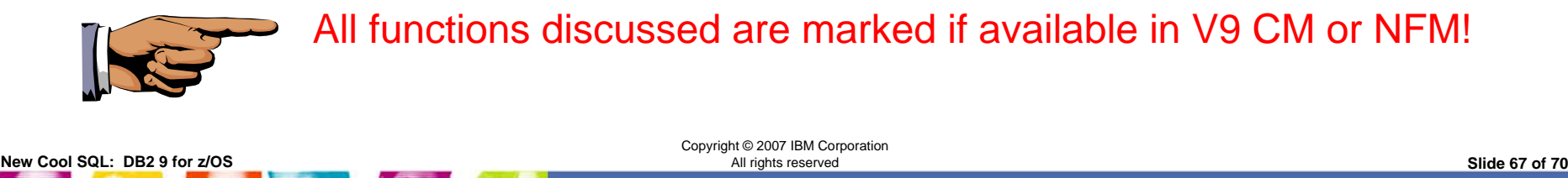

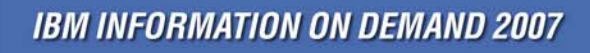

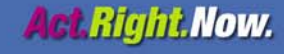

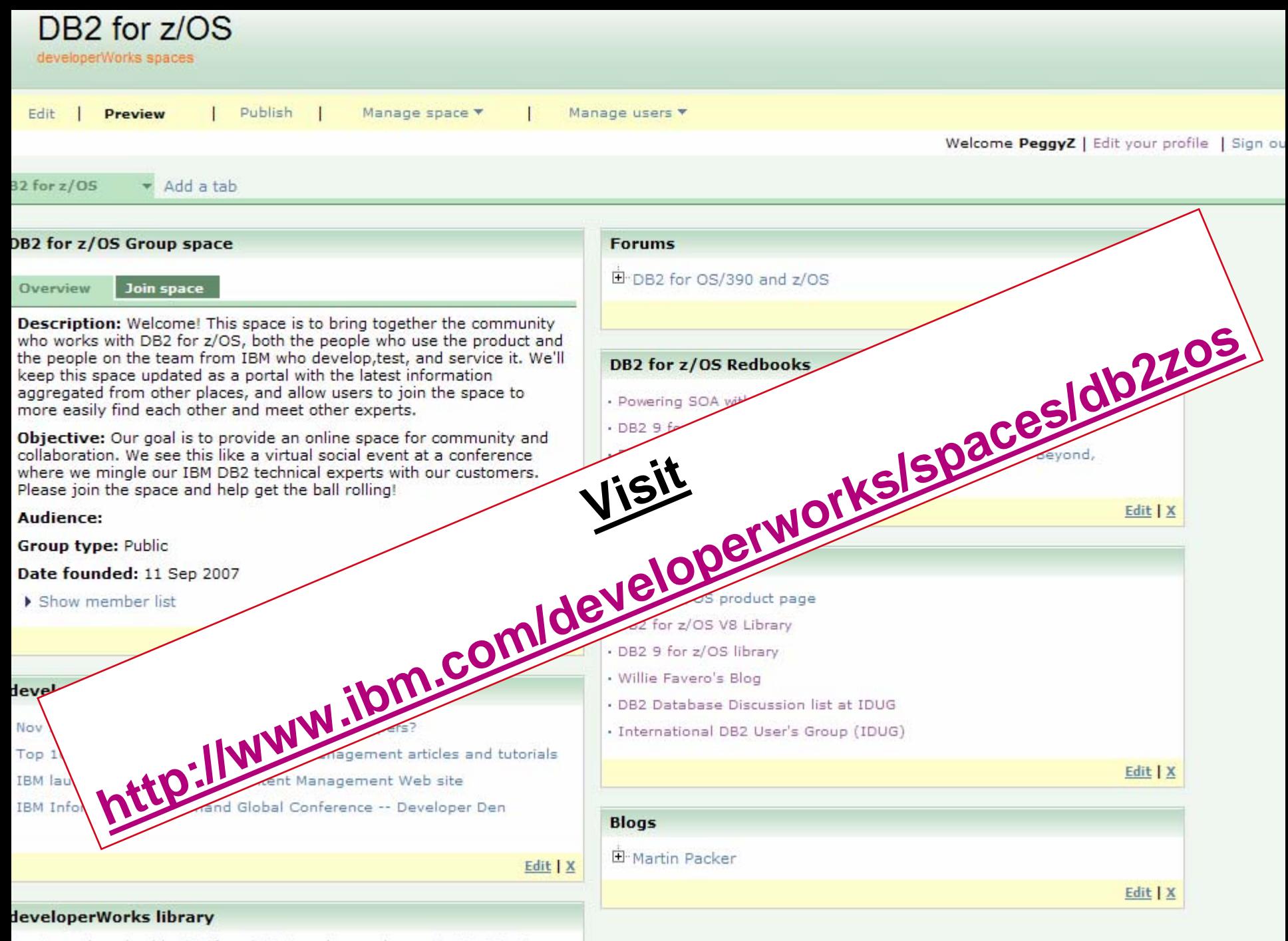

Create and work with DB2 for z/OS stored procedures, Part 3: Create

![](_page_69_Picture_0.jpeg)

**New Cool SQL: DB2 9 for z/OS**

Copyright © 2007 IBM Corporation All rights reserved **Slide 69 of 70**

**IBM INFORMATION ON DEMAND 2007** 

![](_page_69_Picture_4.jpeg)

### Session #1094**New Cool SQL: DB2 9 for z/OS**

### Willie Favero

### Senior Certified IT Software Specialist

DB2 for z/OS Specialty SSR IBM Certified Database Administrator - DB2 Universal Database V8.1 for z/OSIBM Certified Database Administrator – DB2 9 for z/OSIBM zChampion

[wfavero@attglobal.net](mailto:wfavero@attglobal.net)

and/or

[wfavero@us.ibm.com](mailto:wfavero@us.ibm.com)

**New Cool SQL: DB2 9 for z/OS**

Copyright © 2007 IBM Corporation All rights reserved **Slide 70 of 70**

![](_page_70_Picture_10.jpeg)

![](_page_70_Picture_11.jpeg)